# MATHEMATIK UND INFORMATIK an der Rückert-Schule

Berichte aus den Fachbereichen Mathematik und Informatik Sonderheft - April 2001

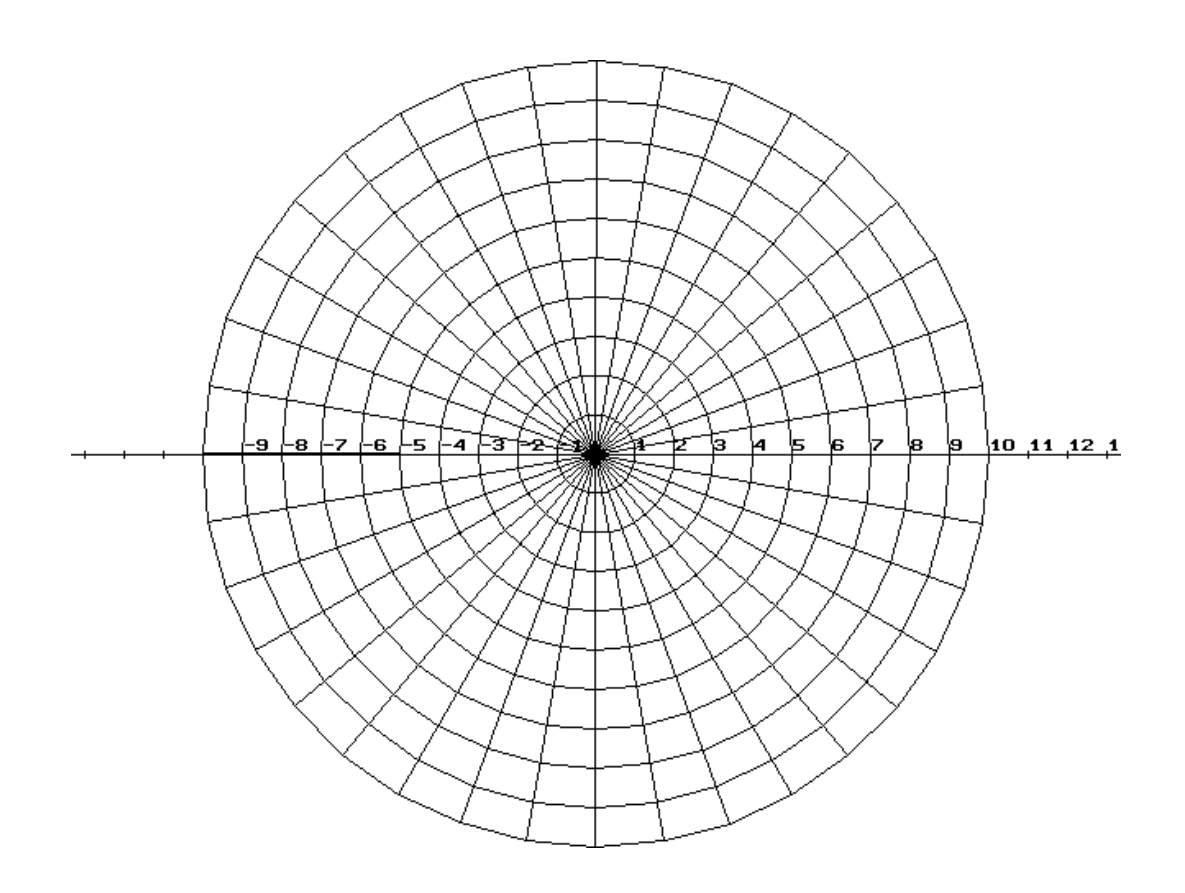

Ein Sonderheft des Leistungskurses Mathematik über eine

> Entdeckungsreise zu Kurven in Polarkoordinaten und Parameterdarstellungen

> > Eberhard Lehmann

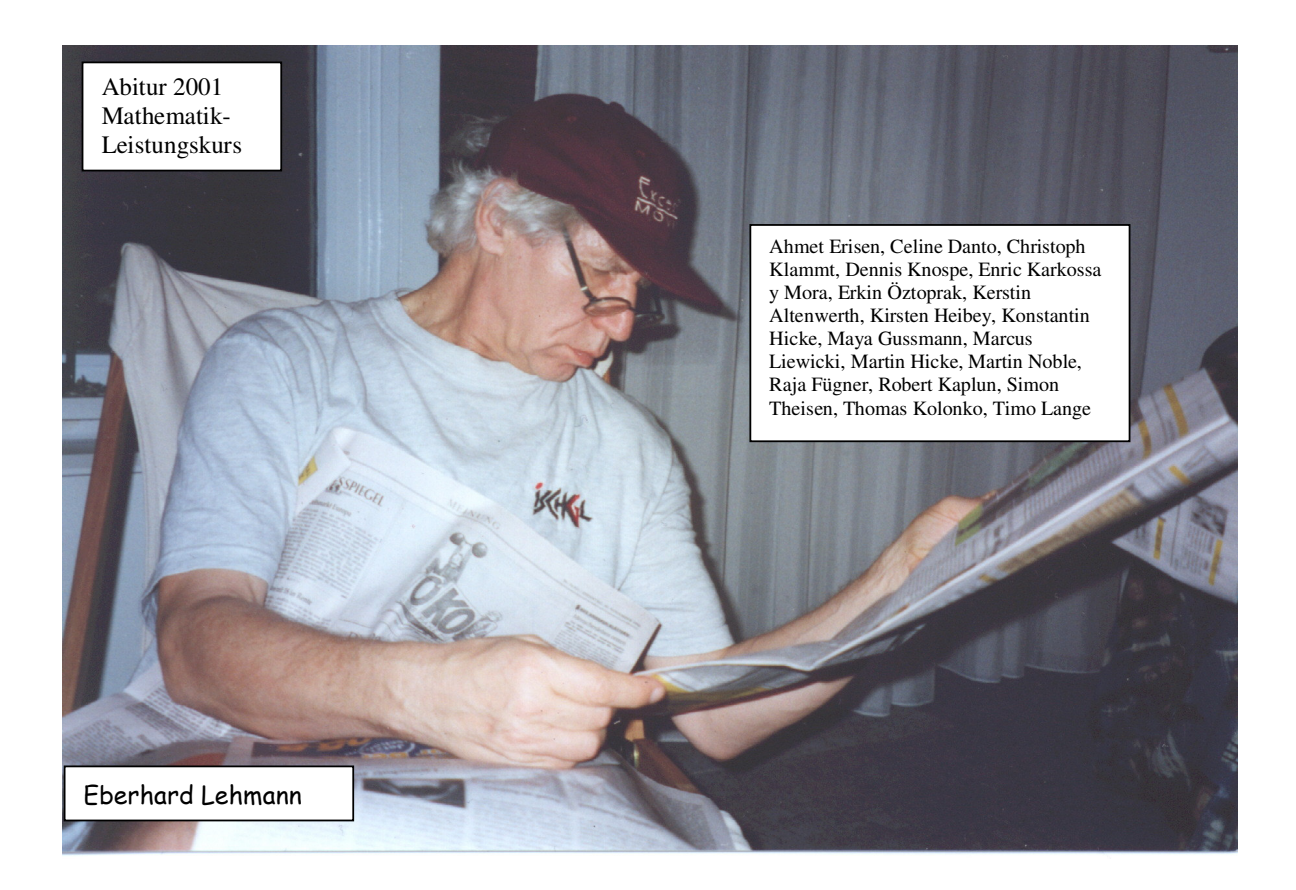

# Die Projektidee

In einer Formelsammlung finden sich zwei Seiten Gleichungen besonderer mit den Kurven, Polarkoordinateninsbesondere  $in$ und in Parameterdarstellung mit den uns bekannten schönen und neugierig machenden Namen, aber ohne Zeichnungen. Jede Schülergruppe konnte nun einen Kurventyp auswählen und erhielt den Auftrag, auf circa vier Seiten eine Entdeckungsreise zu der jeweiligen Relation darzustellen. Hilfsmittel: Funktionenplotter HL-PLOT11, TI-92, Internet.

# Inhaltsverzeichnis Sonderheft April 2001

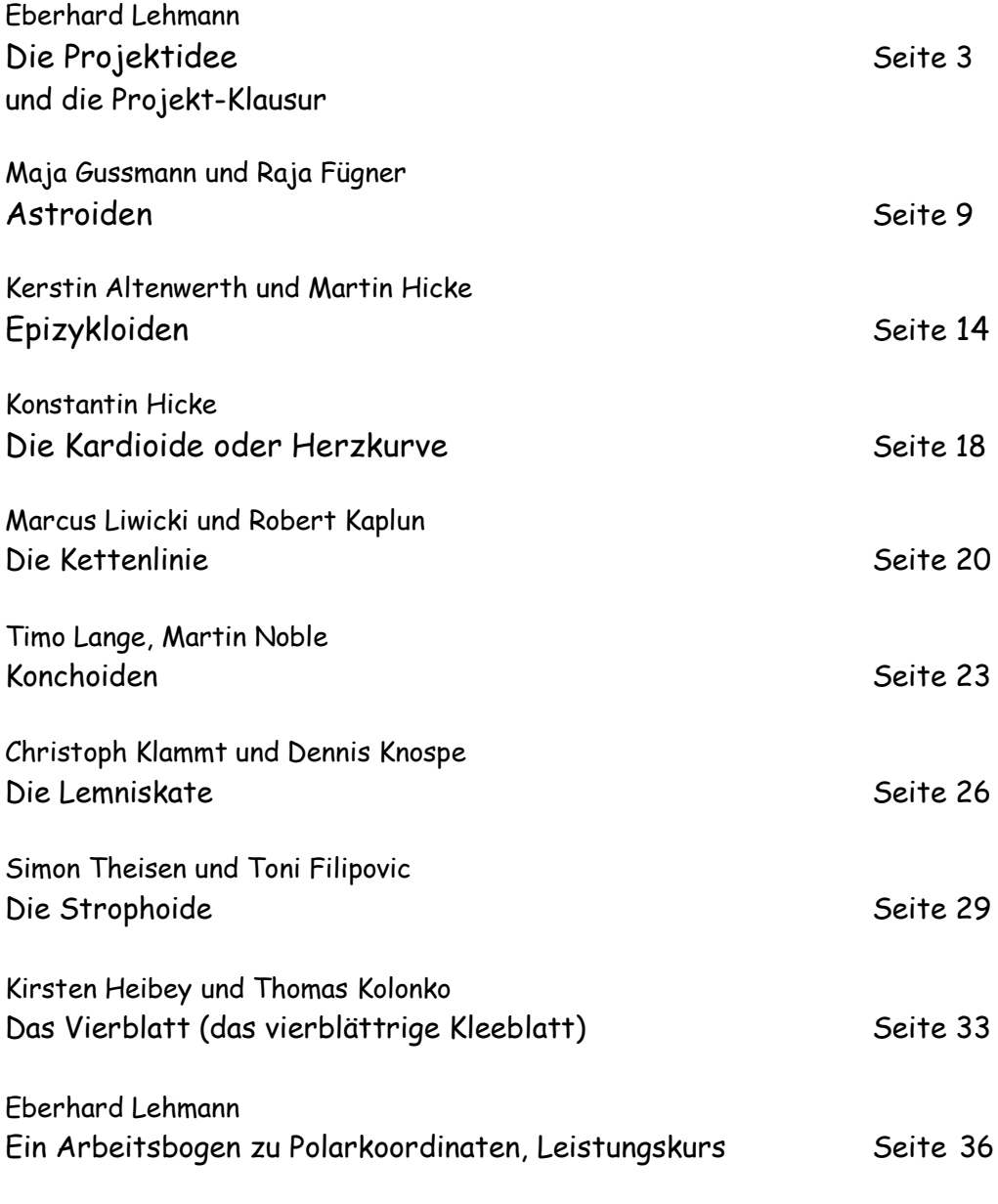

Weitere Mitglieder des Leistungskurses: Celine Danto, Ahmet Erisen, Erkin Oztoprak (konnten sich seinerzeit leider an diesem Projekt nicht beteiligen)

Dieses Heft wurde von mir herausgegeben als Dank an den Leistungskurs Mathematik für die langjährige gute Zusammenarbeit – mit vielen SchülerInnen von Klasse 9 bis Klasse 13 und bis zum Abitur im Jahre 2001.

Herausgeber: sgeber: Fachbereichsleiter Eberhard Lehmann, E-Mail mirza@snafu.de Fachbereich Mathematik der Rückert-Oberschule, Mettestraße 8, 10825 Berlin, Telefon 030-90167171

# pie Projektide<sub>e</sub>

# Eberhard Lehmann

# **Vorwort**

Die folgenden Beiträge über besondere Kurven – meistens von je zwei Schülern eines Mathematik–Leistungskurses Klasse 12 (mit 21 Schülern) – entstanden unter den folgenden Voraussetzungen.

#### **Aus dem vorhergehenden Unterricht:**

Im Unterricht wurde genauer über die Zykloide gearbeitet: Graphen, Herleitung von Gleichungen, Fallunterscheidungen, Steigungsberechnungen, Flächenberechnungen usw. Zur Bearbeitung im Unterricht standen u.a. das Computeralgebra-System (CAS) des TI-92, der Funktionenplotter PLOT11 (besonders gut zu Animationen und zum entdeckenden Forschen geeignet) und das Internet zur Verfügung. Diese Hilfsmittel wurden dann auch bei der hier geschilderten Partnerarbeit verwendet.

## **Klausur:**

In einer Klausur ging es dann um Pascalsche Schnecken und um Lissajous-Kurven. Diese Klausur wird unten vorgelegt.

# **Die Projektidee:**

In einer Formelsammlung finden sich zwei Seiten mit den Gleichungen besonderer Kurven, insbesondere in Polarkoordinaten– und in Parameterdarstellung mit den uns bekannten schönen und neugierig machenden Namen, aber ohne Zeichnungen. Jede Schülergruppe konnte nun einen Kurventyp auswählen und erhielt den Auftrag, auf maximal vier Seiten eine Entdeckungsreise zu der jeweiligen Relation darzustellen. Hilfsmittel: Funktionenplotter HL-PLOT11, TI-92, Internet.

# 1. Eine Klausur: Lissajous-Kurve, Pascalsche Schnecke

# 1.1 Der Klausurtext

# **2. Leistungskurs-Klausur, Kurs Leh-MA2, 26.6.00**

## **Aufgabe 1 (Lissajous Figuren)**

#### *Zur Information*

*URL: cip.physik.uni-bonn.de/~preusser/applets.../lissajous.html Last modified on: 13-Apr-1998 - 3K bytes - in German [ Translate ] [ More pages from this site ]*

# *Lissajous Figuren*

*Bei einem System, das gleichzeitig in zwei aufeinander senkrecht stehenden Ebenen schwingen kann, beobachtet man Lissajous-Figuren, die zuerst von Jules Antoine Lissajous 1857 in Paris demonstriert wurden:*

*Diese Figuren, die oben im Applet zu sehen sind entstehen durch Überlagerung zweier harmonischer Schwingungen:*

 $f(t) = A1 \sin{(w_1t)}$  $f(2(t)) = A(2 \sin (w(2t) + p))$ 

#### Aufgabentext

In der Notation des Funktionenplotters PLOT11 ist gegeben

- $f1: \cos(t), \sin(t)$
- f4: cos(t),sin(4t) (hier ergibt sich eine Lissajous-Kurve, siehe oben) t stammt aus dem Intervall [0, 2pi]

1.1 (ca. 15´) Erstellen Sie die entsprechende Zeichnung mit dem TI-92, und übernehmen Sie die Zeichnung als saubere Skizze auf kariertes Papier. Hinweis: Geeignete Größe wahlen! Beachten Sie bei der Anlage der Skizze auch die folgenden Aufgaben. Papier quer nehmen.

1.2 (ca. 10´) Berechnen Sie die Punkte P(t) mit t aus {0,1,2,3,4,5,6}. Markieren Sie diese Punkte in der Skizze mit • .

1.3 (ca. 20´) Berechnen Sie den Inhalt der Fläche zwischen Kurve und x-Achse. Tragen Sie dazu auch den Graphen der zu integrierenden Funktion in Ihre Skizze ein (andere Farbe).

1.4 (ca.15`) Legen Sie eine Tabelle der Steigungen der Tangenten in den Punkten P(t) von Aufgabe 1.2 an.

1.5 (ca. 20´) Analysieren Sie nun den Baustein

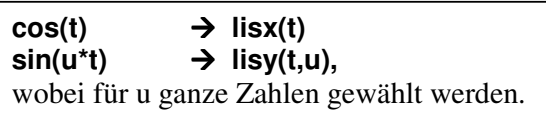

Die Analyse soll den Aspekt "Graphen und ihr Zusammenhang mit den Termen" betreffen.

1.6 (ca. 5´) Welcher Zusammenhang besteht zwischen dem in 1.5 definierten Baustein und dem im WWW-Text definierten Baustein?

#### **Aufgabe 2 (Pascalsche Schnecken)**

Gegeben ist ein Kreis über dem Durchmesser a = OA (auf horizontalen Achse). Von O aus ziehen wir alle möglichen Radiusvektoren (Strecken OQ, wobei Q auf dem Kreis). Dann wird OQ über Q um die konstante Länge b verlängert bis zu den Punkten P. Der geometrische Ort der Punkte P heisst Pascalsche Schnecke.

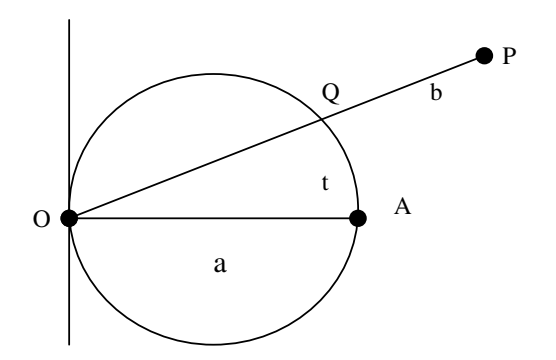

2.1 (ca. 15´) Die Gleichung der Pascalschen Schnecke (unten soll sie hergeleitet werden) lautet  $r(t, a,b) = a^*cos(t) + b$ . Erstellen sie mit dem TI–92 eine Zeichnung der Schnecke für a = 4 und b = 3. Zeichnen Sie auch den erzeugenden Kreis mit ein. Wie lässt sich das im Polarkoordinatensystem bewerkstelligen?

2.2 (ca. 15´) Leiten sie die Gleichung  $r = a * cos(t) + b$  der Pascalschen Schnecke her, siehe obige Figur.

2.3 (ca. 15´) Wie groß sind die Steigungen der Tangenten der Pascalschen Schnecke r(t,4,3) im Punkt ( $x = 0$ ,  $y = 0$ )?

2.4 (ca. 25´) Zeichnen sie andere Pascalsche Schnecken in Abhängigkeit von den Parametern a und b. Treffen Sie Fallunterscheidungen.

2.5 (ca. 10´) Berechnen sie die Bogenlänge der Pascalschen Schnecke r(t,4,3) für t von 0 bis 2pi. Das geht mit der Formel s = Integral( $sqrt(r^2 + (dr/dt))^2$ ) dt in den Grenzen Winkel t von Alpha bis Winkel Beta.

2.6 (ca. 15´) Leiten Sie die Formel aus 2.5 her. Hinweis: Als Formel für die Bogenlänge von Kurven mit y = f(x) haben wir hergeleitet: Integral( sqrt  $[1+f'(x)^2]$ ) dx für x von a bis b.

# 1.2 Einige Lösungsansätze

# **Zu Aufgabe 1**

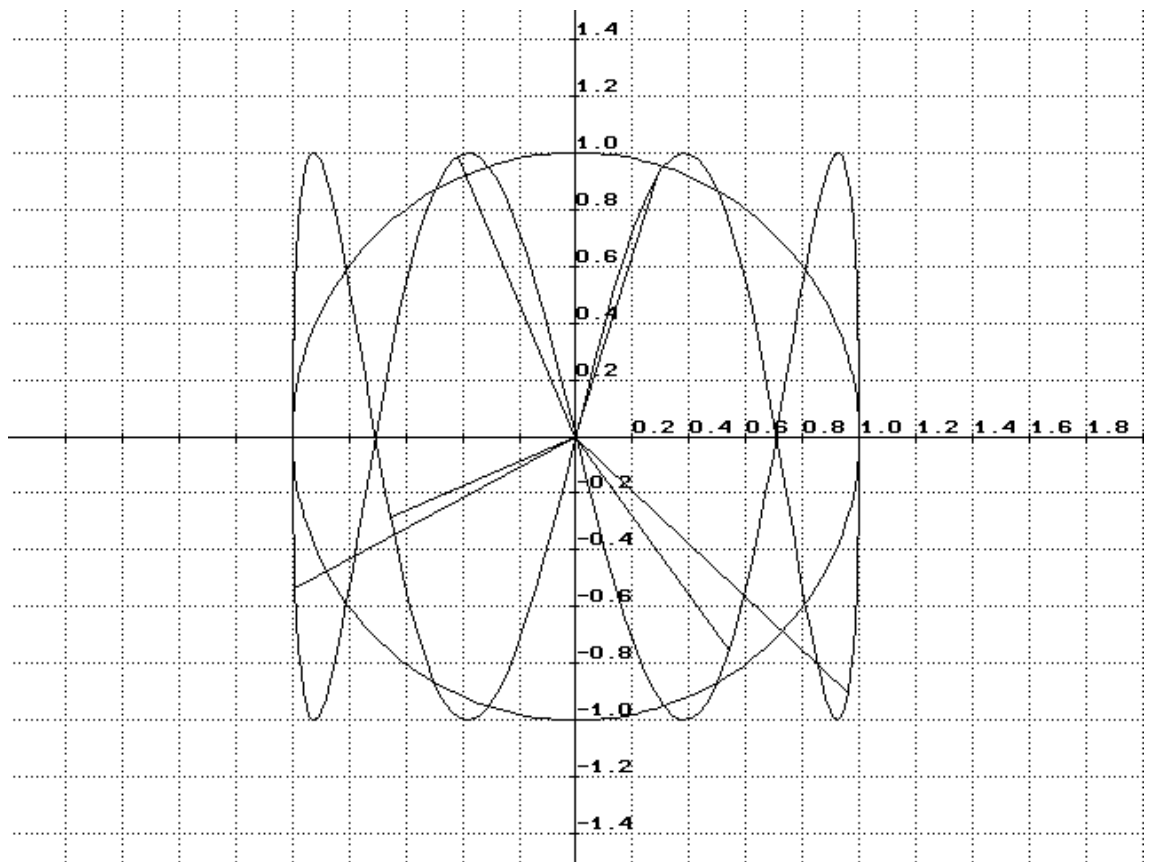

Abb.1: Einheitskreis, Lissajous-Kurve, Radien zu ausgewählten Punkten (Aufgabe 1.2) Die Skizze wurde hier mit PLOT11 erstellt, in der Klausur war es eine Handskizze, die vom TI-92 übernommen wurde.

# **Programmierung für PLOT11:**  $f1: cos(t), sin(t)$ f2:  $cos(t)$ ,  $sin(4t)$ f3: 0,0,cos(u),sin(4u) mit t aus [0, 6.28] und u aus {0,1,2,3,4,5,6}

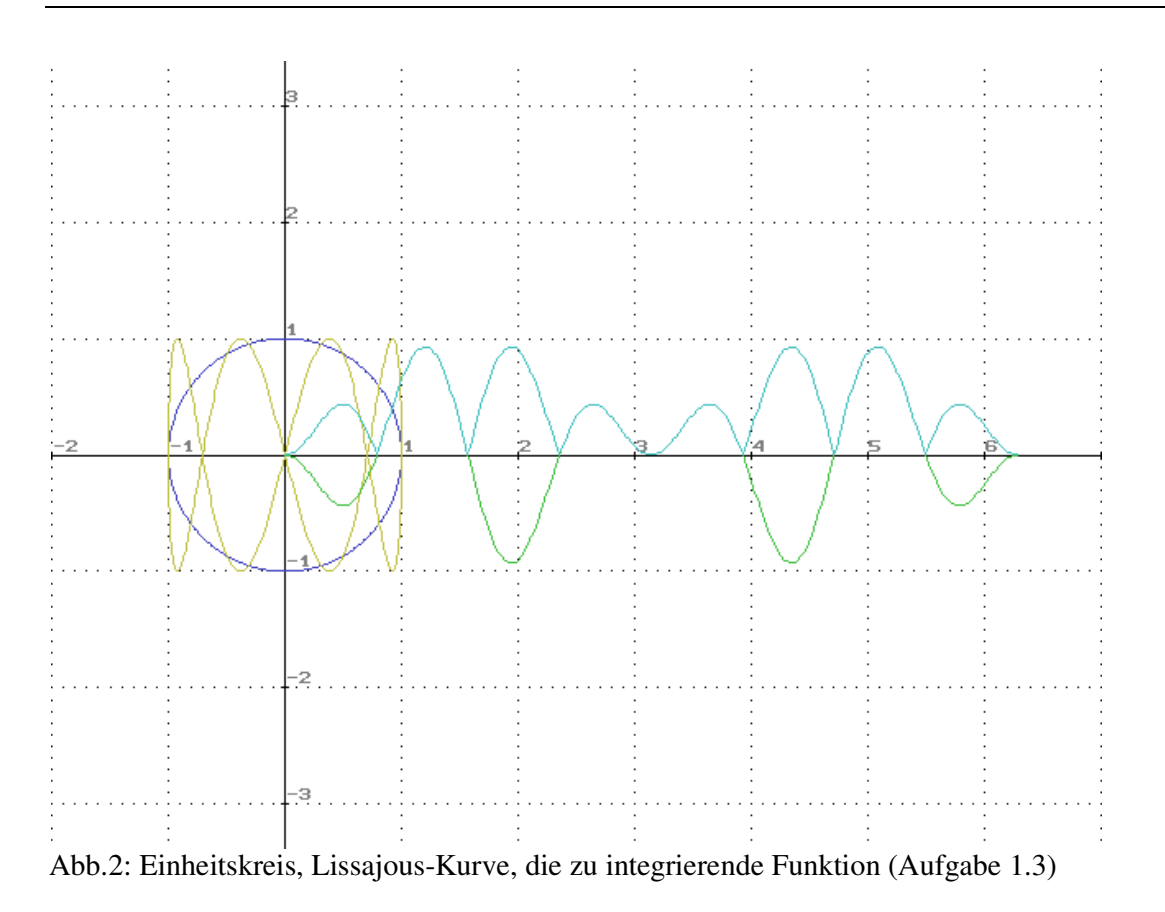

# **Zu Aufgabe 2**

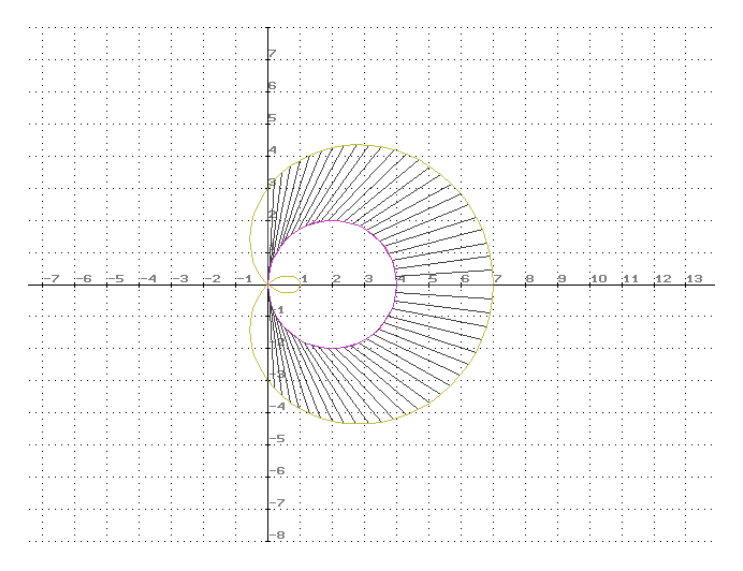

Abb.3: Pascalsche Schnecke mit einigen Radien(für t aus [0, pi/2]

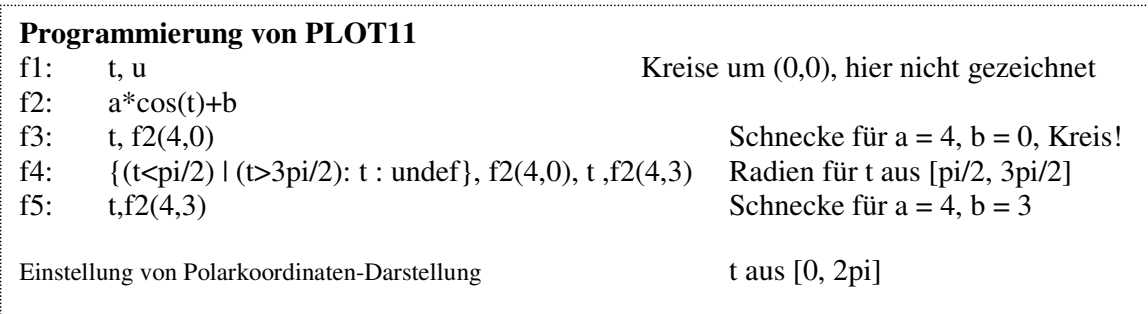

# Lösung zur 2.6, 2.5 mit TI-92-Benutzung

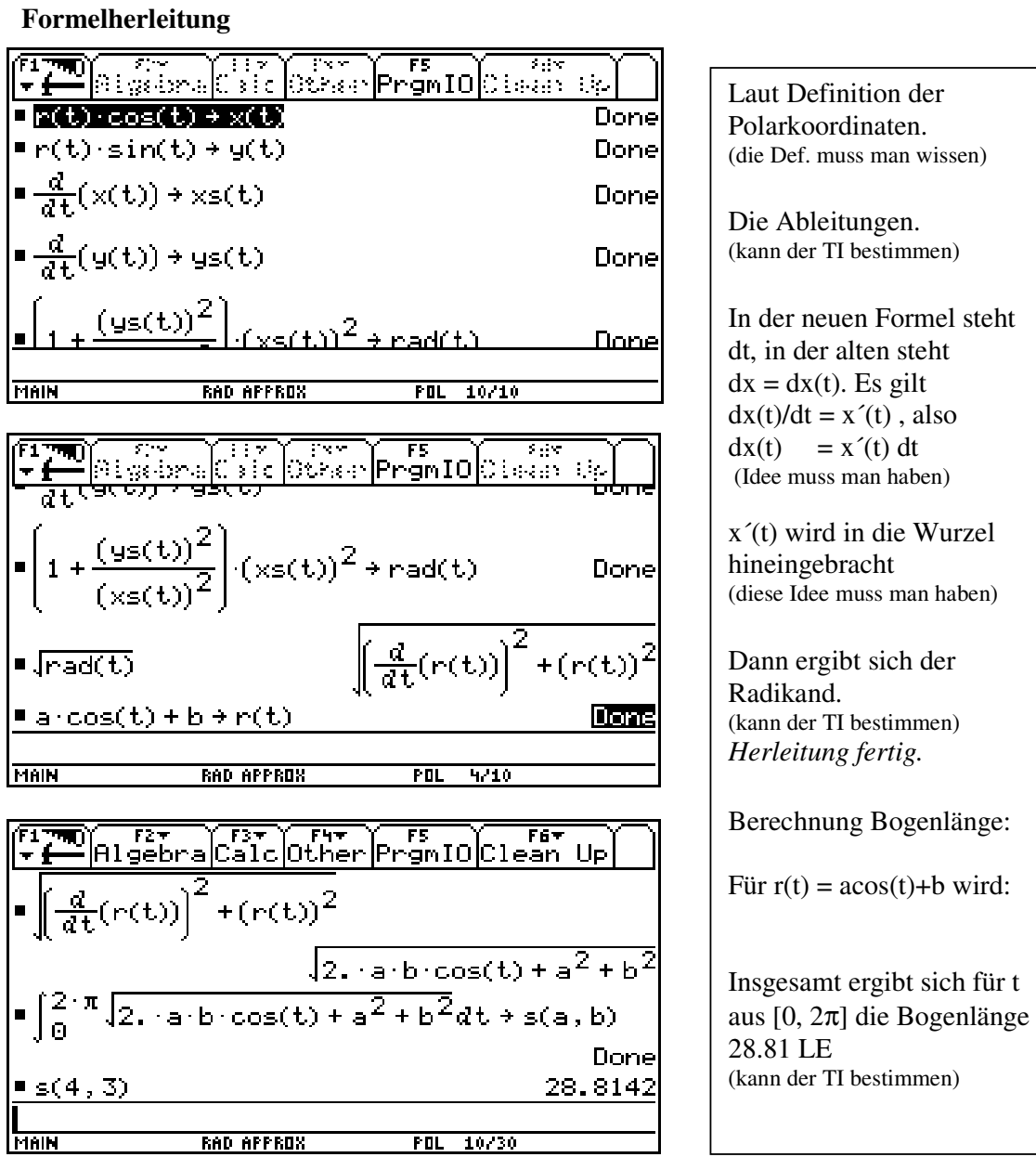

# **ASTROIDE**

# von Maja Guttmann und Raja Fügner

Geschichte der Astroide:

1674 entdeckte Roemer eine neue Gruppe von Kurven bei der Suche nach der besten Form für Zahnräder: die Zykloiden. Die Astroide gehört zu der Gruppe der Zykloiden und ist ein Spezialfall der Hypozykloide. 1691/92 wurden die Astroide zum ersten Mal von Johann Bernoulli genauer untersucht. Sein Sohn Daniel beschäftigte sich 1715 ebenfalls mit den Astroiden. Dabei entdeckte er die "Double Generation" der Astroide. Die kartesische Gleichung (s.u.) der Astroide tauchte erstmals 1715 in Leibniz' Korrespondenzen auf. Ihren heutigen Namen hat die Astroide 1838 in einem in Wien veröffentlichten Buch erhalten, aber selbst danach war sie noch unter anderen Namen bekannt ( Kubozycloid, Paracycle).

Gleichung der Astroide:

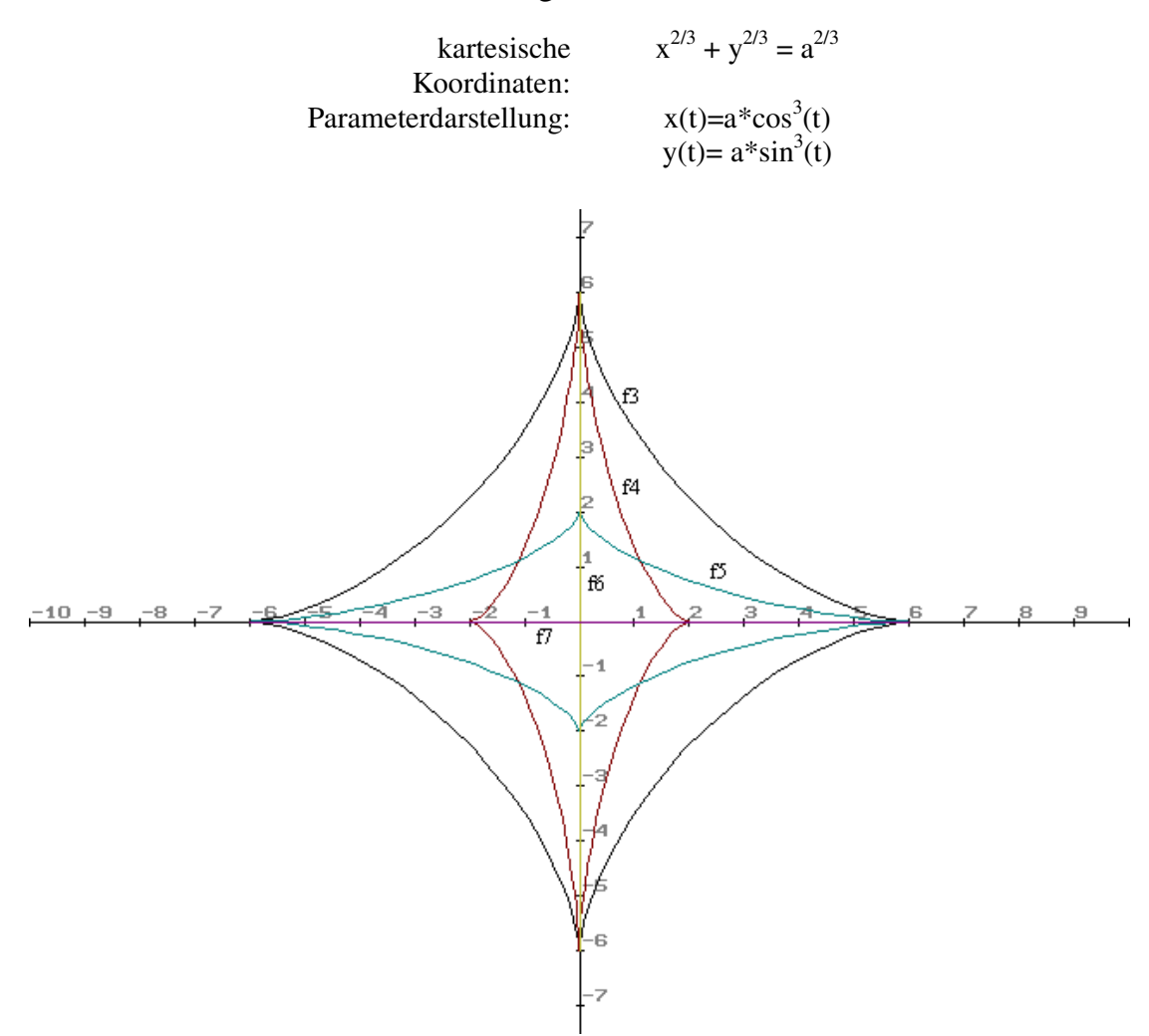

## **Entstehung der Grafik unter Verwendung des Funktionenplotters HL-PLOT11:**

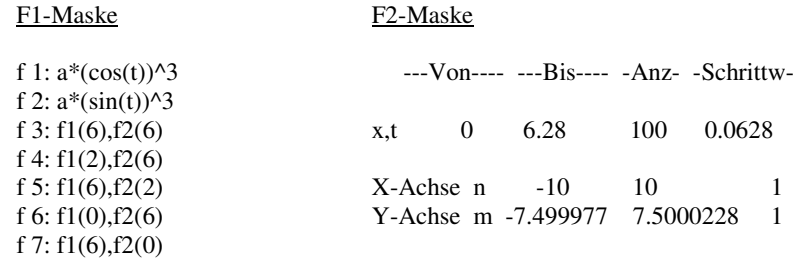

# Eigenschaften der Astroide

#### **A) Bedeutung der Variablen a:**

- a<sup>x</sup> und a<sup>y</sup> geben die Eckpunkte der Astroide auf x- bzw. y-Achse an.

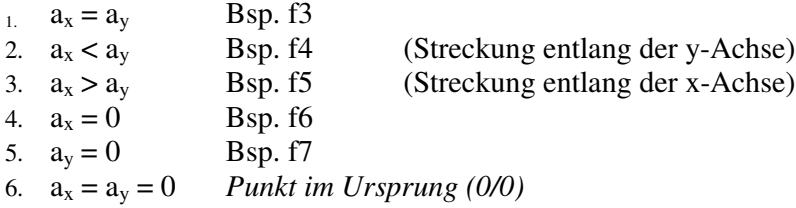

- Der Eckpunkt  $a_x$  ist der Anfangspunkt der Astroide. Sie läuft danach zum gegebenen  $a_y$ und dann weiter in

den gegensätzlichen x- und y-Bereich.

- Ist  $a_x$  positiv, so beginnt die Astroide im positiven x-Bereich
- Ist  $a_x$  negativ, beginnt sie dementsprechend im negativen x-Bereich
- Ist  $a_v$  positiv, so wird sie vom Anfangspunkt ausgehend im positiven y-Bereich gezeichnet
- Ist a<sub>v</sub> negativ, wird sie vom Anfangspunkt ausgehend im negativen y-Bereich gezeichnet

#### **B) Verschiebung des Graphen:**

Verschiebungen entlang der x-Achse durch Addition eines Parameters b zur Ausgangsgleichung x(t):

$$
x(t)=a*\cos^3(t)+b
$$

Verschiebungen entlang der y-Achse durch Addition eines Parameters b zur Ausgangsgleichung y(t):

$$
y(t) = a^* \sin^3(t) + b
$$

#### **C) Erklärung der Gleichung :**

1. Wie bereits erwähnt gehört die Astroide zur Gruppe der Zykloiden, genauer noch zur Familie der Hypozykloiden

- Verweis auf Hypozykloide : Dokumentation von Céline Danto und Enric Karkossa,  $\rightarrow$  sie entsteht beim Abrollen eines Kreises innerhalb eines großen Kreises
- Verweis auf Epizykloide : Dokumentation von Kerstin Altenwirth und Martin Hicke,  $\rightarrow$  sie entsteht, wenn ein Kreis außerhalb eines anderen Kreises rollt
- 2. Astroide ist ein Spezialfall der Hypozykloide :
	- Parameterdarstellung der Hypozykloide :  $x(t) : a^*((m^*cos(t)) (cos(t)(m^*t)))$  $y(t) : a^*((m^*sin(t))-(sin(m^*t)))$

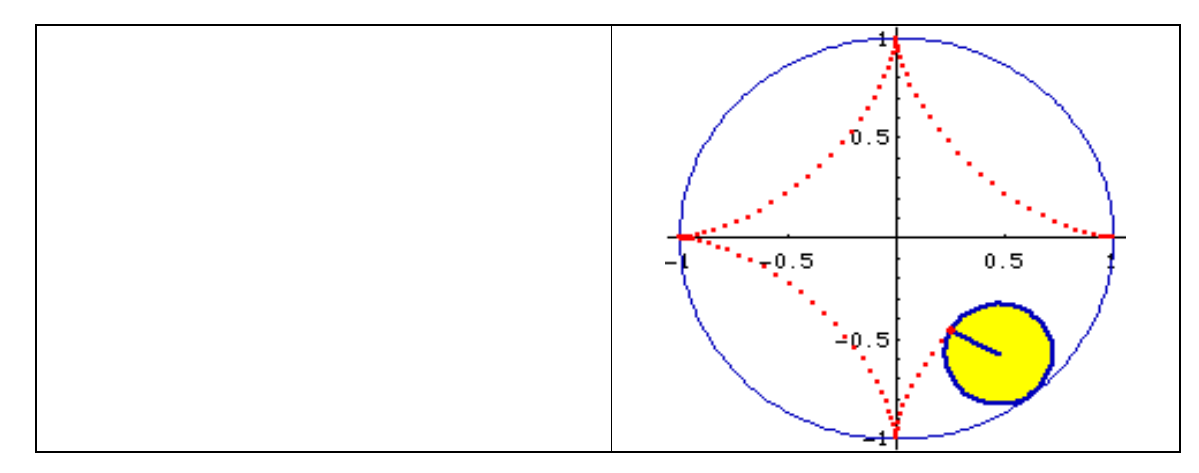

Die Anzahl der Bögen wird durch m =  $R0 / R$  bestimmt; wenn :  $R0 = 4 \cdot R$  => m = 4, wodurch die Astroide ( Sternlinie ) entsteht.

Genaue Entstehung der Astroide unter: astroid-2\Astroid2.html - Animation

## Anwendungen

**A) Stangenkonstruktion der Astroide**

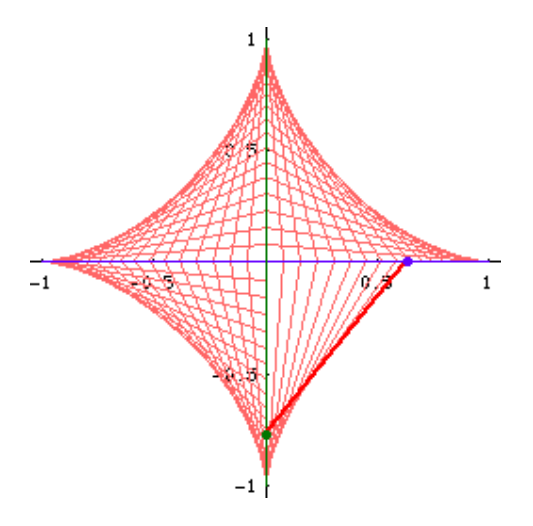

- eine konstante Länge, z.B. eine Stange gleitet an 2 rechtwinkligen Strecken entlang

 $\Rightarrow$  diese Bewegung heißt Trammel von Archimedes

zeichnet man diese Bewegung nach, entsteht eine Hüllkurve, die die Astroide ist

- Beispiele:
	- Bewegung eines **Garagentors**
	- Leiter an den Baum stellen

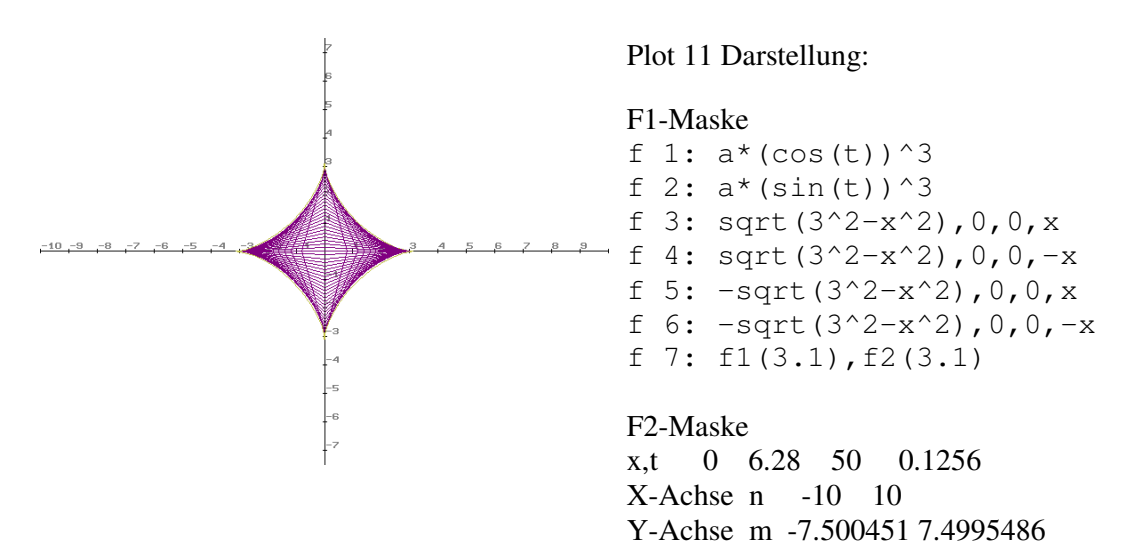

Erläuterung:

f1+ f2: Baustein fürAstroide in Parameterdarstellung f3+ f4: Zeichnen der Stangenkonstruktion im positiven Y-Bereich

f5 + f6: Zeichnen der Stangenkonstruktion im negativen Y-Bereich

f7: Aufruf des Astroidenbaustein für a = 3.1 ( +0.1, da Astroide sonst überzeichnet würde )

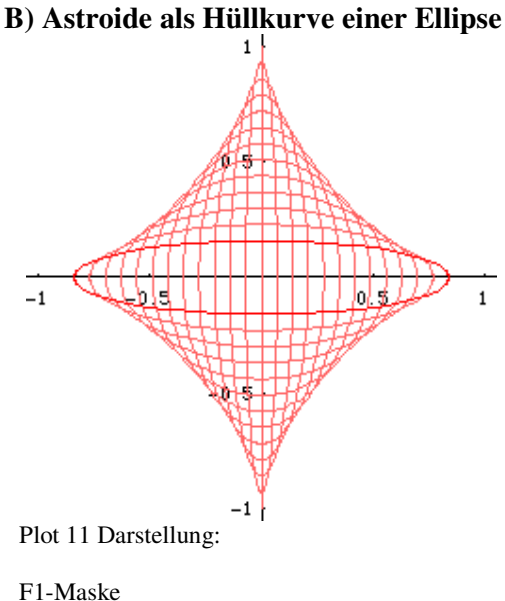

f 1:  $a*(cos(t))^3$ f 2:  $a*(sin(t))^3$ f 3:  $u * cos(t)$ ,  $(-u+4) * sin(t)$ f 4: f1(4),f2(4)

F2-Maske x,t 0 6.28 100 0.0628 u 0 4 15 0.26666667 X-Achse n -10 10 Y-Achse m - 7.499994 7.5000057

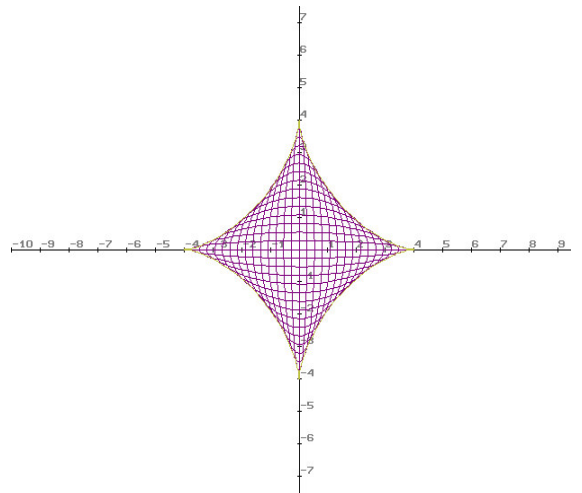

Erläuterung:

- f1 und f2: Baustein für Parameterdarstellung der Astroide
- f3: Befehl für Ellipse mit wachsendem Parameter für die x-Koordinate, fallendem Parameter für y-Koordinate
- f4: Aufruf des Bausteins in f1 und f2; Zeichnen der Astroide für a=4

```
t läuft von 0 bis 2*pi
```

```
u läuft von 0 bis 4
```
#### **C) Andere Anwendungen:**

- 1. Astroid und Deltoid
- wenn Licht auf einen Deltroiden trifft wird es so gebrochen, dass es in Form einer Astroide reflektiert wird
- 3. Rose, Radial und Pedal - genauere Informationen zu diesen Anwendungen und weiteren Bearbeitungen der Astroide im Anhang unter:

Xah: Special Plane Curves: Astroid

# Quellenverzeichnis und Hinweise zur weiterführenden Recherche:

- 1. http://xahle.org/SpecialPlaneCurves\_dir/specialPlaneCurves.html
- 2. http://www.vordenker.de/diophant/diophant.htm
- 3. http://users.ai-lab.fh-furtwangen.de/for...only/CD-
- TMFUMV/daten/part\_3a/node297.htm
- 4. http://did.mat-uni-5. 5. bayreuth.de/geonet/be...kloiden/hypozykloiden/hypozykloiden.html
- 5. http://mathworld.wolfram.com
- 6. http://www-groups.dcs.st-and.ac.uk/~history/Curves/Astroid.html
- 7. http://www.mathematik.uni-bremen.de/didaktik/newtech.html
- 8. http://www.uni-magdeburg.de/exph/mathe-ge/serie0.htm

14

Ende des Beitrags von Maja und Raja

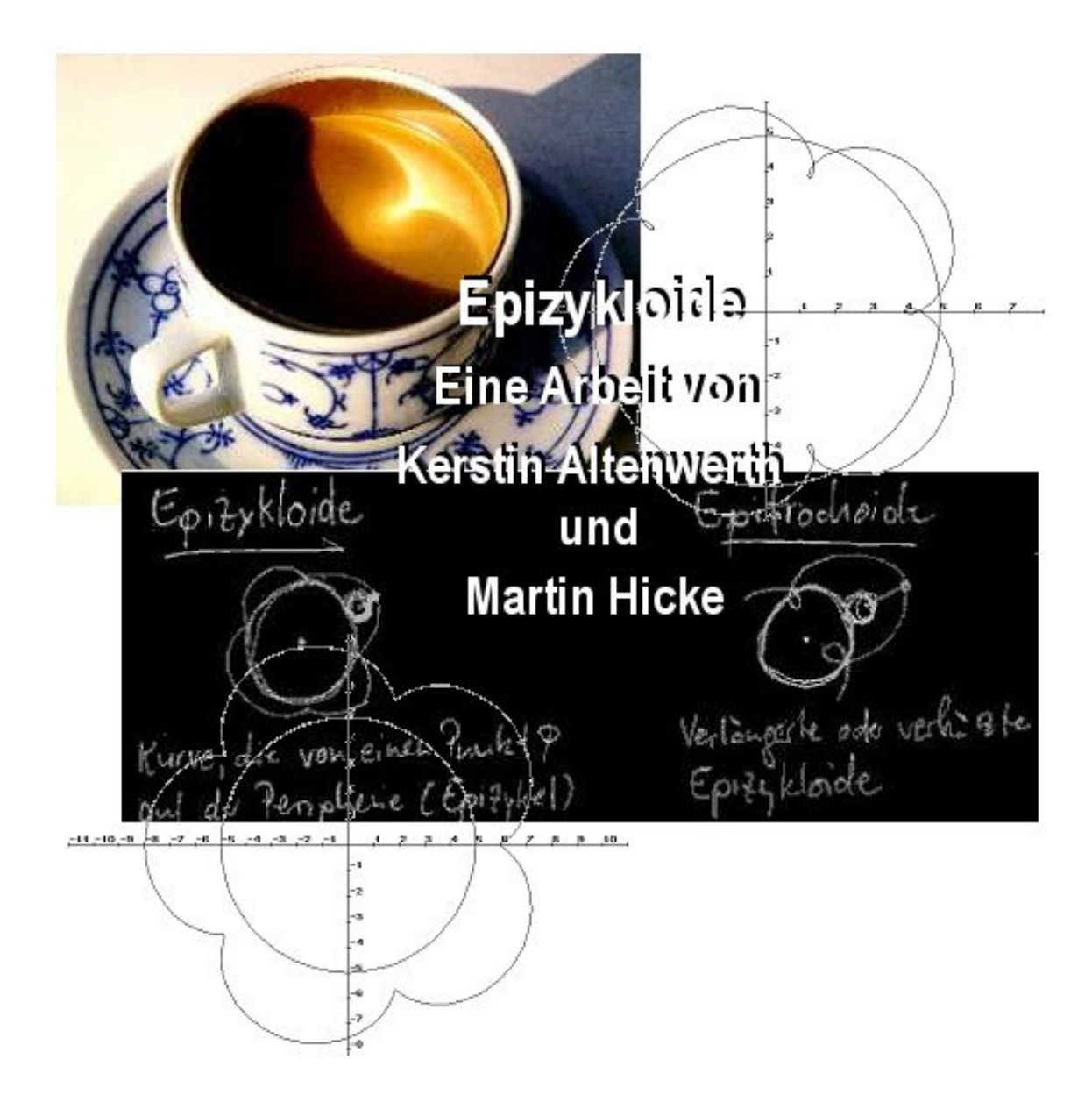

Epizykloide

*Ein Punkt des Umfanges eines Kreises, der ohne zu gleiten auf der Außenseite eines festen Kreises rollt, beschreibt eine Epizykloide.*

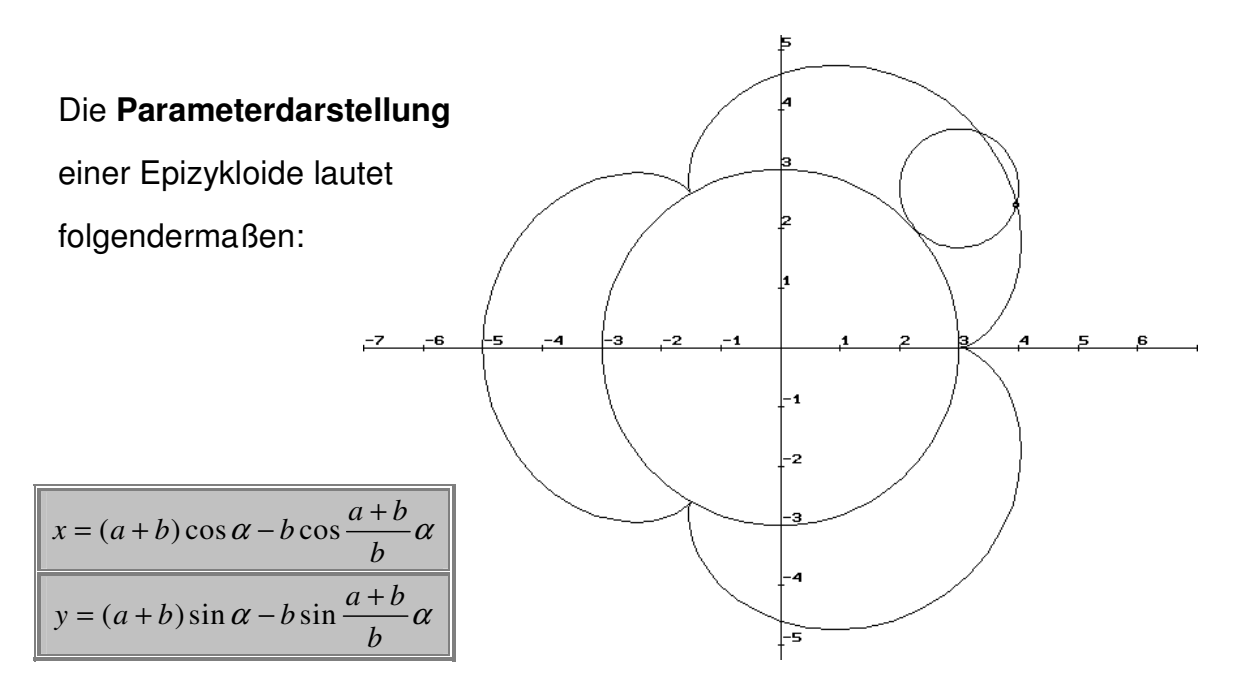

Wobei  $\alpha$  der *Drehwinkel* des festen inneren Kreises ist; mit  $-\infty < \alpha < \infty$ Der Radius des statischen Kreises ist a und der des rollenden b. Der Term ( a + b ) stellt die Position des Mittelpunktes des rollenden Kreises dar. Das b vor cos(...) bzw. sin(...) bezeichnet die Position des die Kurve erzeugenden Punktes im Abstand vom Mittelpunkt des rollenden Kreises (bei Epitrochoiden liegt der Punkt nicht auf dem Kreisbogen des rollenden Kreises). Ist das Verhältnis *a / b = m* ganzzahlig, so besteht die Kurve aus *m* zusammenhängenden Bögen, andernfalls überschneiden die Bögen einander. Ist *m* rational, schließt sich die Kurve nach einer Anzahl von Umdrehungen in

Die **Länge** eines Bogens wird nach folgender Formel bestimmt:

$$
l_1 = \frac{8 * a + b}{m}
$$

**Länge** der Kurve (bei ganzzahligem *m*):  $\ell = 8(a + b)$ 

sich.

**Fläche** unter einem vollem Bogen (zwischen Epizykloide und festem Kreis):

$$
A = \frac{\pi b^2 (3a + 2b)}{a}
$$

# **Verkürzte und verlängerte Epizykloiden (Epitrochoiden):**

Der erzeugende Punkt liegt innerhalb bzw. außerhalb des rollenden Kreises im Abstand *c* vom Mittelpunkt des rollenden Kreises. Es gilt:

*c < b* : verkürzte (gestreckte) Epizykloide *c > b* : verlängerte (verschlungene) Epizykloide Die Parameterdarstellung lautet:

$$
x = (a+b)\cos\alpha - c\cos\frac{a+b}{b}\alpha
$$
  
y = (a+b)\sin\alpha - c\sin\frac{a+b}{b}\alpha

# **Sonderfall:**

Die gewöhnliche Epizykloide wird für *m* = 1, also *a = b* zur *Kardioide* (Herzkurve):

 $x = a (2 \cos \alpha - \cos 2\alpha)$  $y = a (2 \sin \alpha - \sin 2\alpha)$ ist wiederum der *Drehwinkel* des festen Kreises

*a* ist der Radius des festen (inneren) Kreises. *b* ist der Radius des rollenden Kreises, und *c* der verlängerte / verkürzte Radius des rollenden Kreises

Animation (Applet) im Internet: http://did.mat.unibayreuth.de/geonet/beispiele/bernoulli/allgZykloiden/epizykloiden/epizykloiden. html

# **Anwendungen**

Auf der Erde gibt es keine geraden Straßen. Eine gerade Straße könnte nur in ihrer Mitte waagrecht laufen und müsste zu ihren Enden hin ansteigen, denn die Erde ist rund. Folglich gibt es beim Abrollen von Rädern auf der Erde höchstens auf kurzen Strecken näherungsweise Zykloiden.

Früher war es üblich, zwischen Epizykloiden und Hypozykloiden zu unterscheiden. Folgt man diesem Sprachgebrauch, so entsteht eine Epizykloide dann, wenn ein Rad außen abrollt, eine Hypozykloide, wenn es innen abrollt.

# **Anwendungen in der Astronomie**

Der bedeutende Astronom Klaudios Ptolemaios nahm für die Planetenbewegung Epizykloiden an. Dadurch, dass die Erde als stillstehend angenommen wurde, mussten sich die Sonne um die Erde und die anderen Planeten auf Kreisbahnen um die Sonne bewegen. So entstanden automatisch Epizykloiden. Nun bewegen sich die Planeten auf Ellipsenbahnen, nicht auf genauen Kreisbahnen. Um diese Abweichungen zu beschreiben, führten die griechischen Mathematiker weitere abrollende Kreise ein, bis zu 56. Man hatte sozusagen Epi-Epi-...-Epizykloiden. Diese

Beschreibung führte schließlich zu enorm genauen, wenn auch recht komplizierten Bahnbeschreibungen. Übrigens: Auch die Ellipse ist eine Epizykloide.

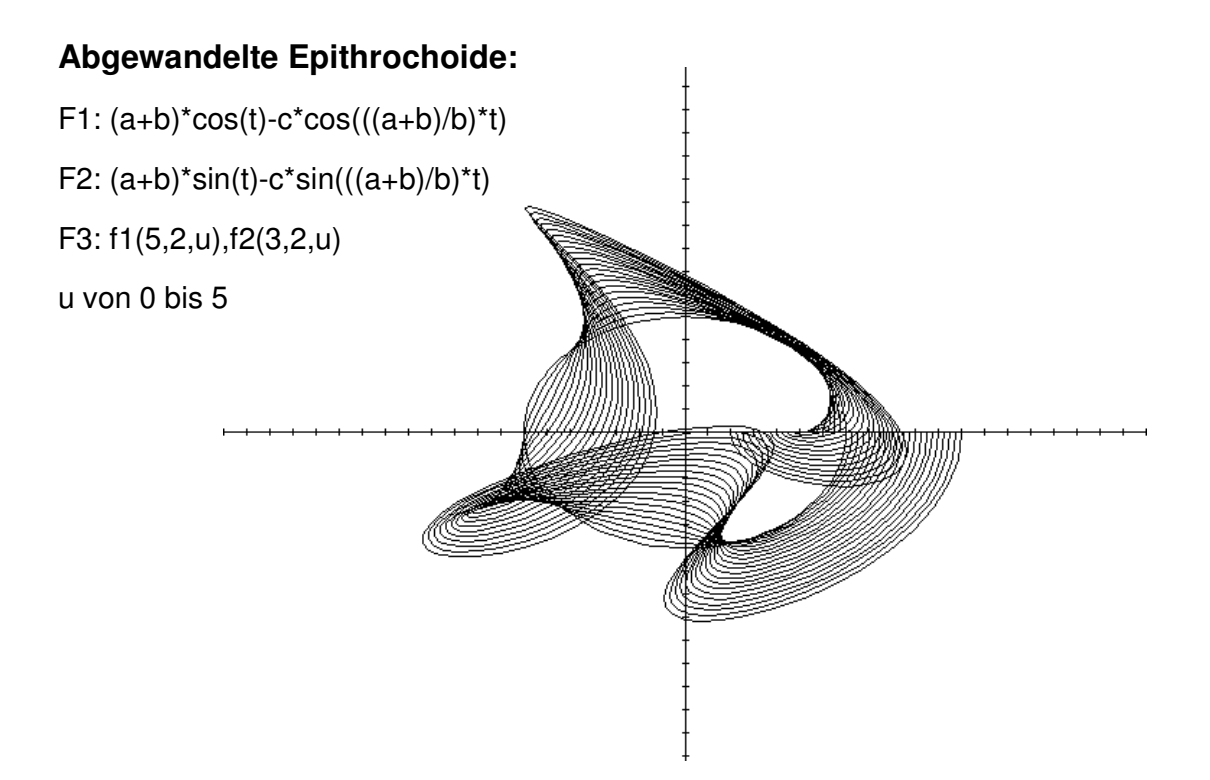

Ende des Beitrags von Kerstin und Martin H.

# Die Kardioide oder Herzkurve

Von Konstantin Hicke

Die Kardioide wurde erstmals 1691 von OCKHAM in seinem Lexion zur Mathematik erwähnt.. Den Namen "Kardioide" bekam die Kurve allerdings von CASCILLON 1741. Die Kurve taucht z.B. in der Optik als von reflektierten Lichtstrahlen eingehüllte Kurve auf. Man nennt dies eine **Katakausstik**.

Die allgemeine Form der Kardioiden - Gleichung lautet im Polarsystem:

 $r(t) = a * (1 + cos(t))$ 

oder als Variation **r(t)=a\*(b+cos(t))**

und im kartesischen System:

 $(x^2 + y^2 - ax)^2 = b^2 * (x^2 + y^2)$ 

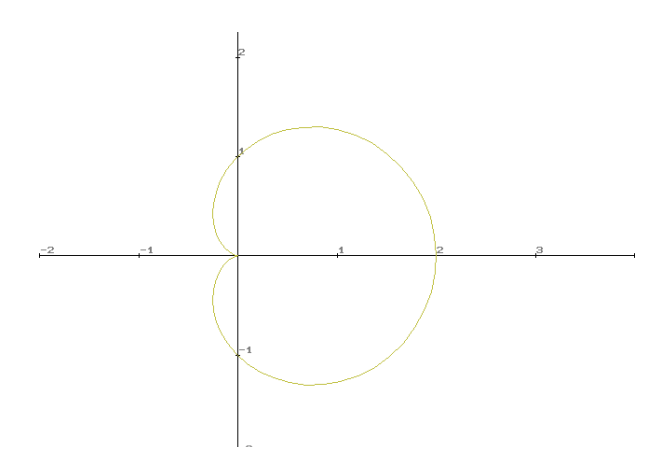

Eine Standard-Herzkurve mit der Kurvengleichung *r(t)=1+cos(t)*

# Parameteränderungen

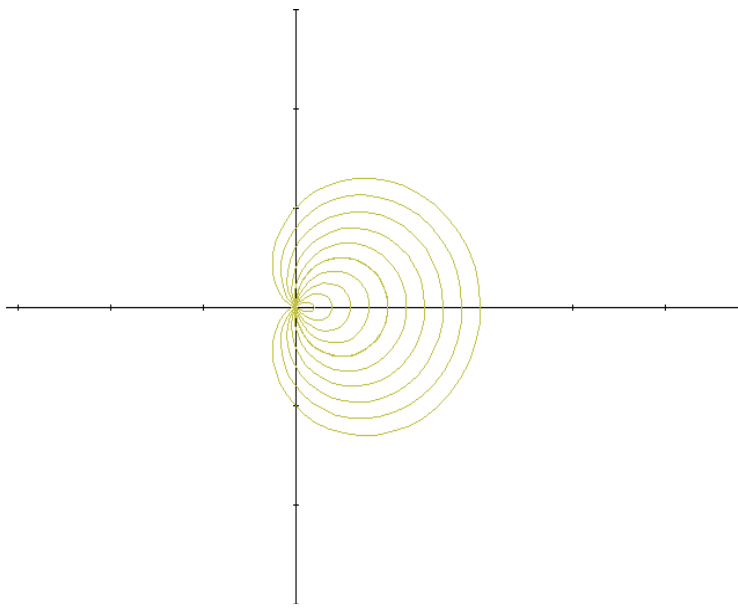

Bei Veränderung nur des **b-Parameters** verändert sich die Größe der Kurve entgegengesetzt zur Länge der inneren Windung (Schleife). Damit Windungen entstehen, muß b<1 sein, je kleiner b, desto größer die Schleife.

Bei **b=1** entsteht eine Kurve wie oben.

b ist hier kleiner als 1

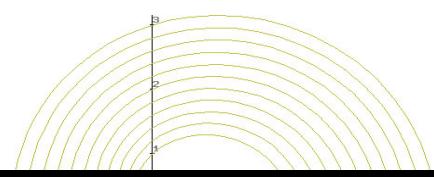

Bei Vergrößerung von b>1 wirkt sich das auf die Größe der Kurve

Hier wurde b=1 konstant gelassen und a vergrößert. Die relative Größe der Ausbeulung bleibt gleich, die Gesamtgröße ändert sich mit verändertem a. Bei a=0 wird nur ein Punkt gezeichnet (s. Gleichung) Das gleiche Phänomen ist bei einem anderen b zu beobachten, nur<br>selbstverständlicherweise mit selbstverständlicherweise einer größeren oder kleineren Ausbeulung bzw. Schleife.

# **Herleitung der Gleichung**

Wir gehen von der foglenden Relation aus:

$$
(x^2 + y^2 - ax)^2 = a^2x^2 + y^2
$$

Die Umrechnungsformeln aus dem Polarsystem in die Parameterdarstellung

$$
x = r(t)^* \cos(t), \qquad y = r(t)^* \sin(t)
$$

werden in die obige Gleichung eingesetzt. Man erhält

$$
(r^2^* \cos(t)^2 + r^2 \sin(t)^2 - a^* r^* \cos(t))^2 = a^2 r^2
$$

mit Hilfe des trigonometrischen Pythagoras. Wurzel ziehen und durch r teilen und dann nach r umformen, ergibt

$$
r=a^*(1+cos(t)),
$$

was die geg. Polarformel für die Kardioide ist. Die Variation mit einem b-Parameter ist in der anfänglichen Relation nicht enthalten.

Ende des Beitrags von Konstantin

Marcus Liwicki und Robert Kaplun

# **Dokumentation** Die Kettenlinie

Funktionsgleichung:

$$
f(x) = \frac{a}{2} * \left(e^{\frac{x}{a}} + e^{\frac{-x}{a}}\right)
$$

Der Graph in PLOT 11 (für a=1):

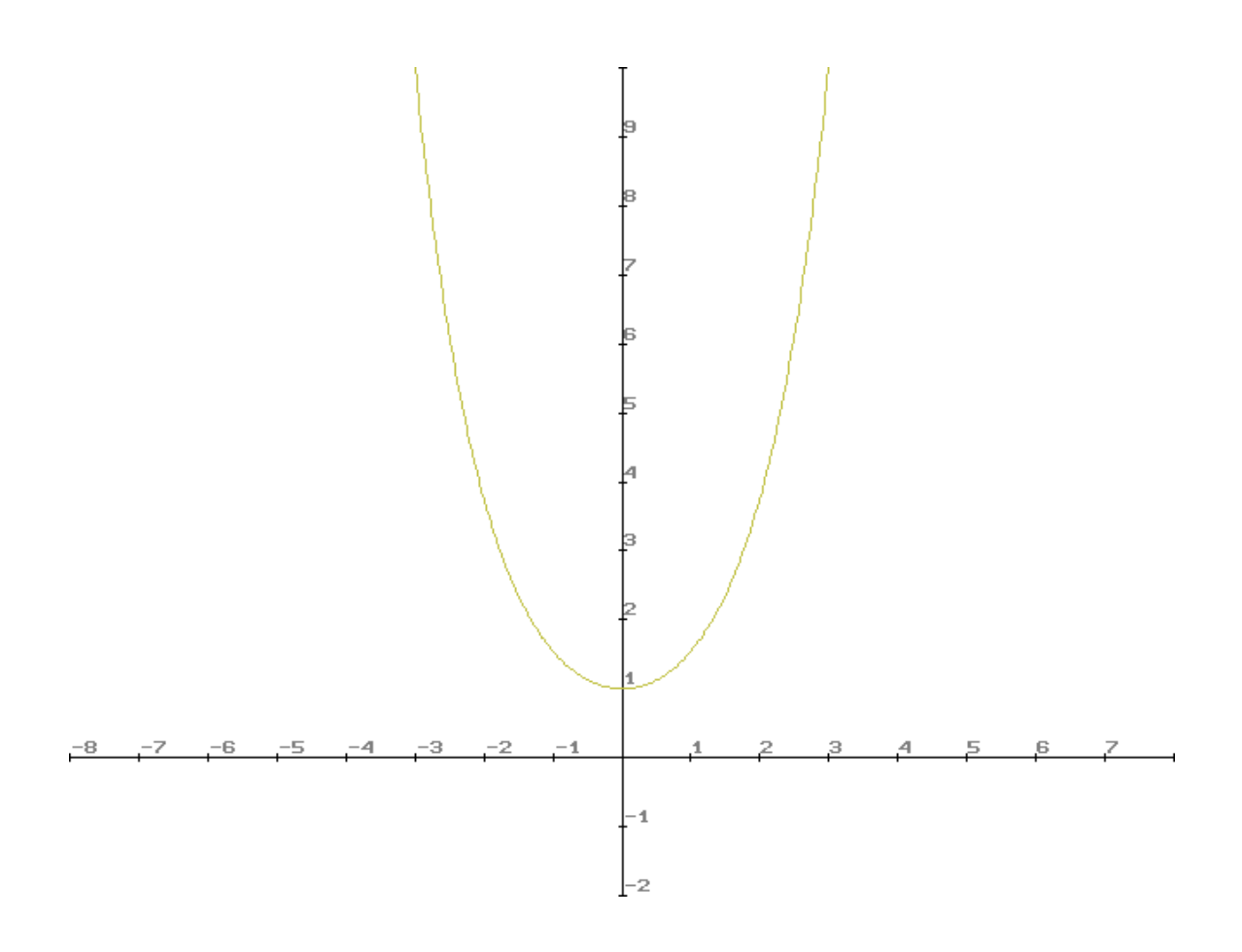

# **Das Problem und seine Geschichte**

Eine Kette, die an jedem Ende an einem Punkt befestigt wird und dazwischen herunterhängt, nimmt eine ganz bestimmte Form an, die man Kettenlinie nennt. Diese Form hängt von der Lage der Aufhängepunkte und der Länge der Kette ab, nicht jedoch von ihrem Gewicht pro Längeneinheit.

Die Darstellung der Geschichte des Problems entnehmen wir dem Artikel von Wanner (aus dem www).

Das Problem der Kettenlinie wurde von Leibnitz, Huygens und Johann Bernoulli im Jahr 1690 gelöst. Diese Lösung enthielt allerdings keine Herleitung. Johann Bernoulli wird erst in seinen Lektionen für "L'Hospital" expliziter. Das Problem an sich findet sich in einem Artikel von Jacob Bernoulli aus dem Jahr 1690 zusammen mit dem berühmten Problem der Brachystochrone.

Natürlich war die Lösung dieses Problems und der verwandten Probleme der Traktrix und der Brachystochrone für Leibnitz eine triumphale Anwendung seiner neuen Differentialrechung aus dem Jahr 1675.

Offenbar taucht das Problem auch bei Galileo Galilei auf. Die Resultate waren allerdings nicht genau. Er glaubte, daß die Kettenlinie eine Parabel sei. Huygens wies 1664 (im Alter von 17 Jahren) den Fehler von Galiei bei der Lösung nach, indem er zeigte, daß die Kettenlinie keine Parabel sein könne. Und dies, wo doch selbst die päpstlichen Inquisiation keinen Fehler im Werk Galileis gefunden hatte! inrternet\wsTour.html - weitere Informationen

# **Die Eigenschaften der Kettenlinie:**

#### **Der Graph der Kettenlinie im Unterschied zur Parabel (f(x):=x 2 +1),** gezeichnet mit PLOT11.

Eingabe in der f1-Maske von PLOT11:

f 1:  $a/2^*(e^{A}(x/a)+e^{A}(-x/a))$ f  $2: f1(1)$ f  $3: x^2+1$ f 4: x,f1(1),x,x^2+1 f 5: -f1(1)+x^2+1

#### Erklärungen:

- Unter f1 wird die Kettenlinie als allgemeine Funktion angegeben.
- Ein Baustein wird erstellt, welcher unter f2 aufgerufen wird.
- Die ähnliche Parabel wird als nächstes aufgerufen.
- f4 beschreibt den Zwischenraum von f2 und f3 als schraffierte Fläche, dessen Graph unter f5 abgebildet wird.

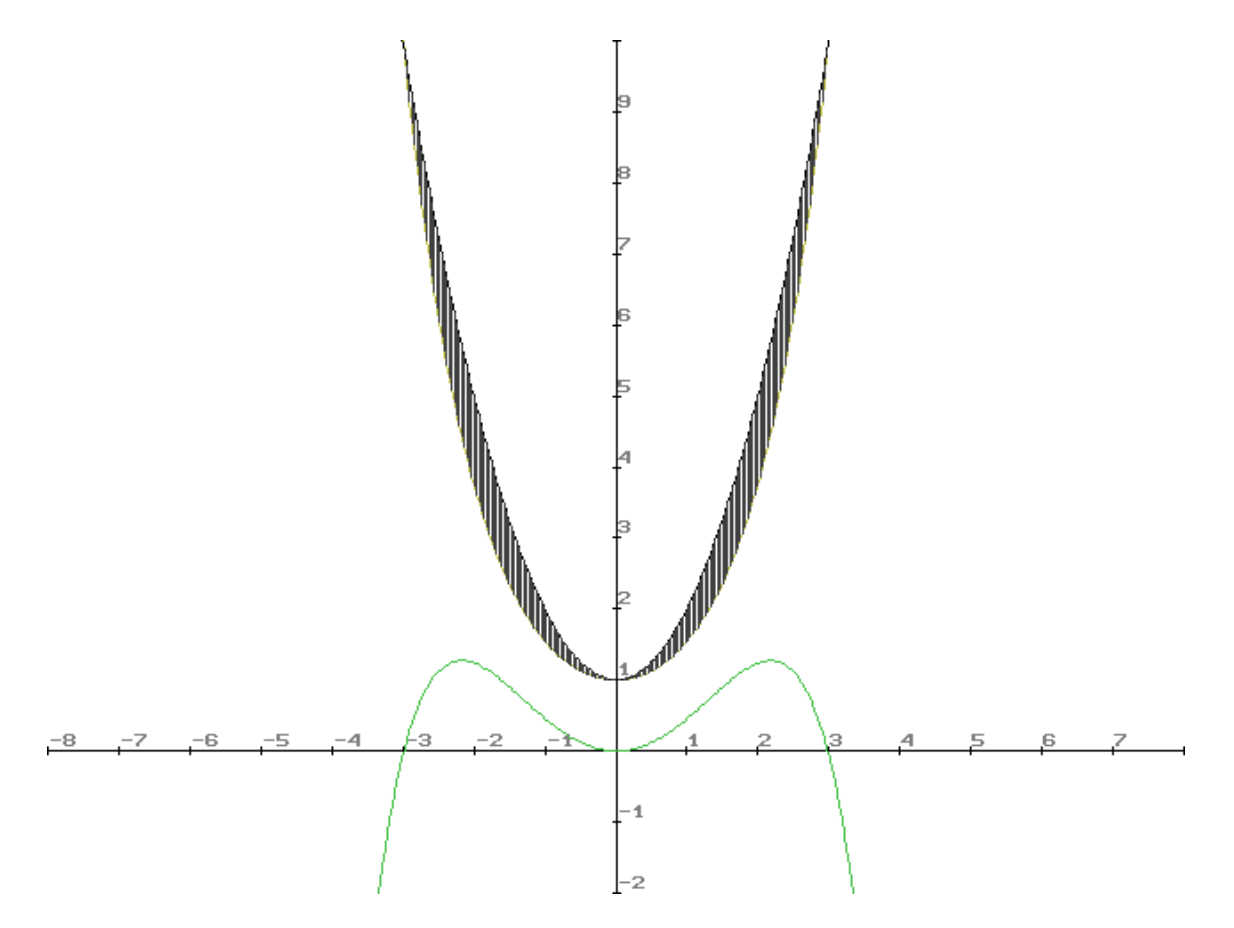

#### **Hier erkennt man, dass die Parabel nicht die Kettenlinie ersetzt!**

#### Begründung:

- Die allgemeine Gleichung der Parabel lautet  $f(x) = ax^2 + bx + c$ .
- Das bedeutet, dass sie durch 3 Punkte eindeutig definiert werden kann.
- Da wir 3 Schnittpunkte zwischen der Parabel und der Kettenlinie haben,
- wäre keine andere Parabel vorhanden, welche sich mit der Funktion der Kettenlinie deckt.

#### **Weitere Eigenschaften der Kettenlinie:**

- Der y-Achsen-Abschnitt wird durch "a" gegeben.
- Er ist gleichzeitig das Minimum der Funktion (für  $a > 0$ ) bzw.
- das Maxima (für  $a < 0$ ).
- Für a = 0 entsteht eine Gerade, die identisch mit der x-Achse ist.
- Je größer a wird, desto flacher verläuft der Graph.
- Bei negativem a ergibt sich ein an der x-Achse gespiegelter Graph.

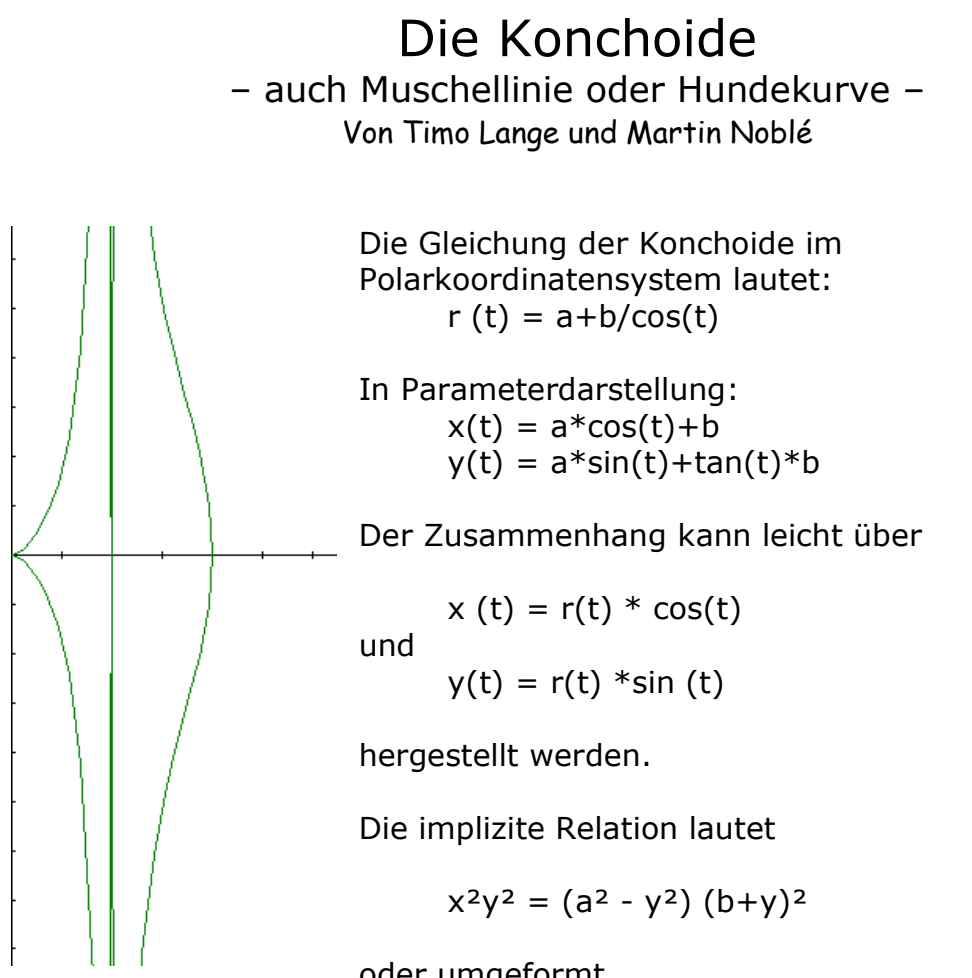

oder umgeformt

 $0 = (x-b)^2 (x^2+y^2) - a^2x^2$ 

Nach y aufgelöst erhält man dann die beiden Funktionsvorschriften

 $y = -sqrt(- (x^2 - 2bx - a^2 + b^2))^* abs(x/(x - b))$ 

für den unteren Teil der Kurve und

 $y = sqrt(-(x^2-2bx-a^2+b^2))*abs(x/(x-b))$ 

für den oberen.

Das abs() ist nicht unbedingt notwendig. Es teilt die Kurve nur sehr schön in

den negativen und in den positiven Abschnitt auf.

Konchoiden sind algebraische Kurven 4. Grades, da x und y nur in Summen vorkommen und der höchste Exponent 4 ist.

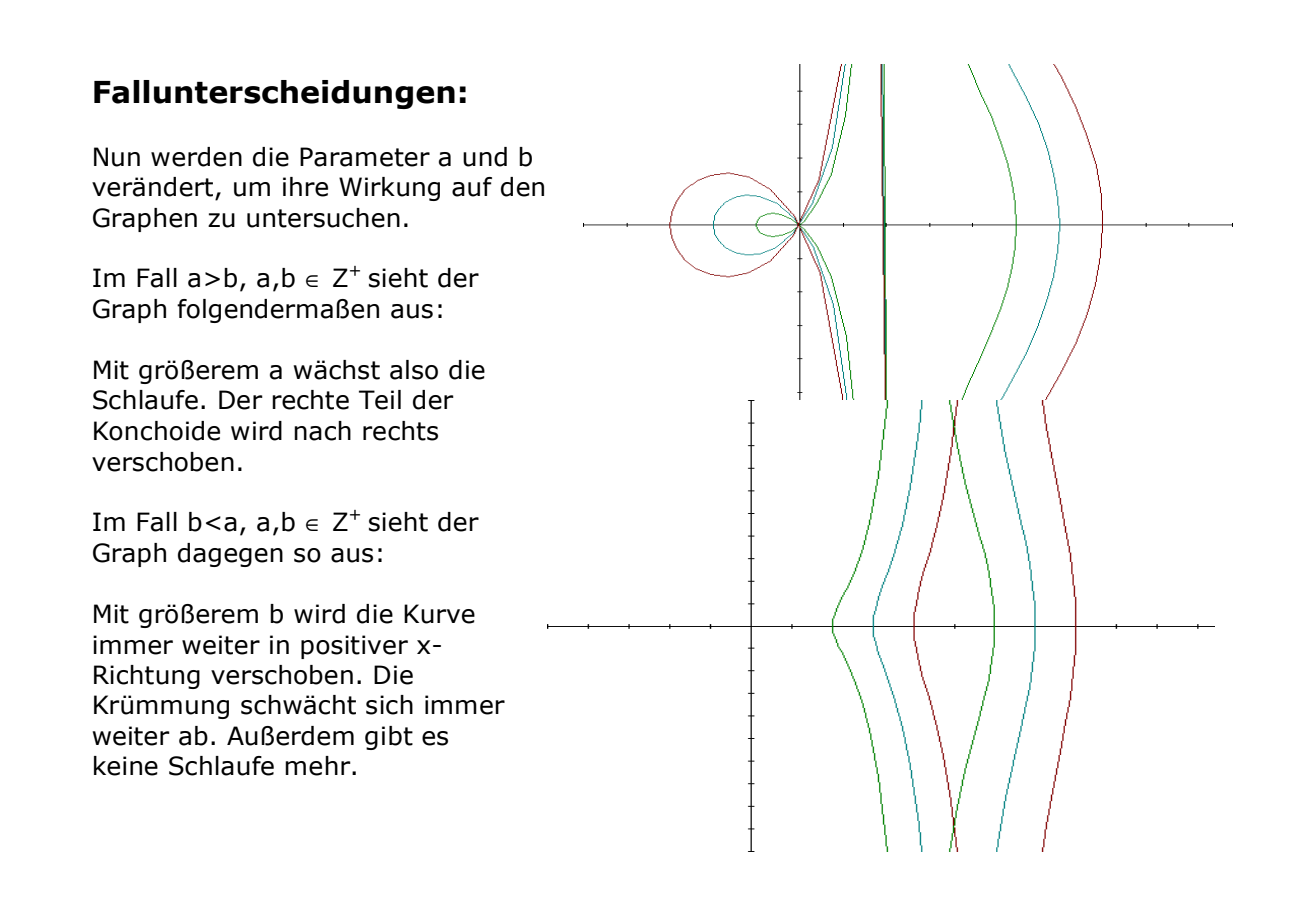

- Eine Abbildung des Falles a=b ist oben bereits zu sehen. Es gibt keine Schlaufe und der Graph berührt den Ursprung.
- Allgemein kann man sagen, daß die einzelnen Kurventeile asymptotisch (Asymptote ist die Gerade x=a) verlaufen. Alle Konchoiden sind symmetrisch.
- Wenn Parameter a gleich 0 ist, entsteht eine Gerade der Form x=b.
- Wenn Parameter b gleich 0 ist, entsteht ein Kreis mit dem Ursprung als Mittelpunkt und r=a.
- Im Fall a=b und a,b  $\in$  Z ist der Graph in Bezug auf a,b  $\in$  Z<sup>+</sup> einfach an der y-Achse gespiegelt. Dies ist jedoch nur abhängig von Parameter b, was ja auch ersichtlich wird, wenn man die polare Funktionsgleichung betrachtet. Gleiches läßt sich auch für die anderen Fälle (a>b und b>a sagen).

# Anwendungen

Die Konchoide fand insbesondere bei mathematischen Problemlösungen der Antike Anwendung. So zum Beispiel beim sogenannten Delischen Problem, wobei aus einer gegebenen Würfelkante die Würfelkanten eines doppelt so großen Würfels konstruiert werden sollen. Hierbei wird eine Gerade konstruiert, die die Konchoide schneidet. Dies ist eine Aufgabe, die man allein mit Lineal und Zirkel nicht durchführen kann.

Ein weiteres nicht mit den klassischen geometrischen Werkzeugen lösbares Problem ist die Dreiteilung von Winkeln. Auch hier wurde zuerst von Nikomedes die Konchoide in ähnlicher Weise wie oben verwendet.

Weiterhin wurde die Konchoide auch zur Konstruktion von antiken Gebäuden verwendet. Hier wurde vor Allem die geometrische Figur der Schlaufe der Konchoide verwendet.

#### Zur Konstruktion der Konchoide

Die Konstruktion läßt sich leicht bildlich darstellen, indem man sich einen Mann mit einem Hund an einer Leine vorstellt, der sich auf der Geraden q, die orthogonal zur Geraden h verläuft, bewegt. Auf der Geraden h steht in der Distanz d zum Schnittpunkt der Geraden M ein Baum, auf den der Hund, der sich an der Leine mit dem Radius r befindet, stetig zustrebt. Die Ortslinie des Hundes ergibt so nun einen Teil der Konchoide. Der andere Teil entsteht durch einen fiktiven anderen Hund, der stetig vom Baum wegstrebt. Wenn r>d ist, hat die Konchoide eine Schlaufe. Bei r=d entsteht eine Spitze und bei r<d nur ein Bogen. Die Straße (g) wird nie erreicht, was sie zur Asymptoten macht.

In folgender Reihenfolge wird die Konchoide in polarer Form gezeichnet:

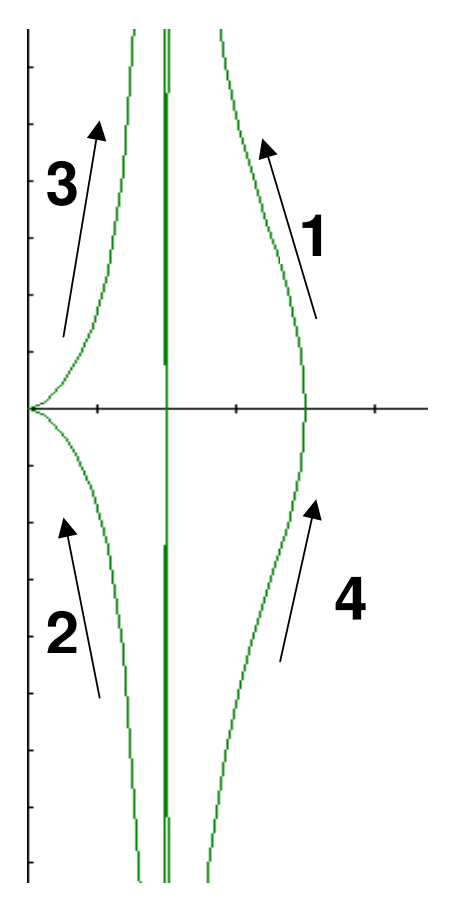

Dies erklärt sich leicht, wenn man die Gleichung r = a+b/cos(t) betrachtet. Bei t>0 und  $\langle \pi/4 \rangle$  ist der cosinus noch positiv - deshalb wird im ersten Quadranten gezeichnet (weil dann r auch positiv ist). Bei t  $\prod |\Diamond/4, \Diamond/2|$  wird der cos negativ, was dazu führt, daß der Graph im 4. Quadranten gezeichnet wird, da r folglich auch negativ ist. Nach gleichem Erklärungsmuster kann man dies auch für 3 und 4 fortsetzten.

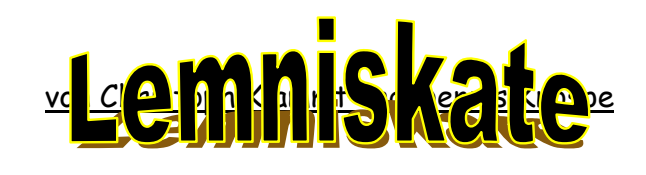

$$
(x2 + y2)2 = a2(x2 - y2)
$$

# **Karthesische Koordinaten**

Polar Koordinaten

$$
r^2(r^2 - a^2\cos(2\lambda)) = 0
$$

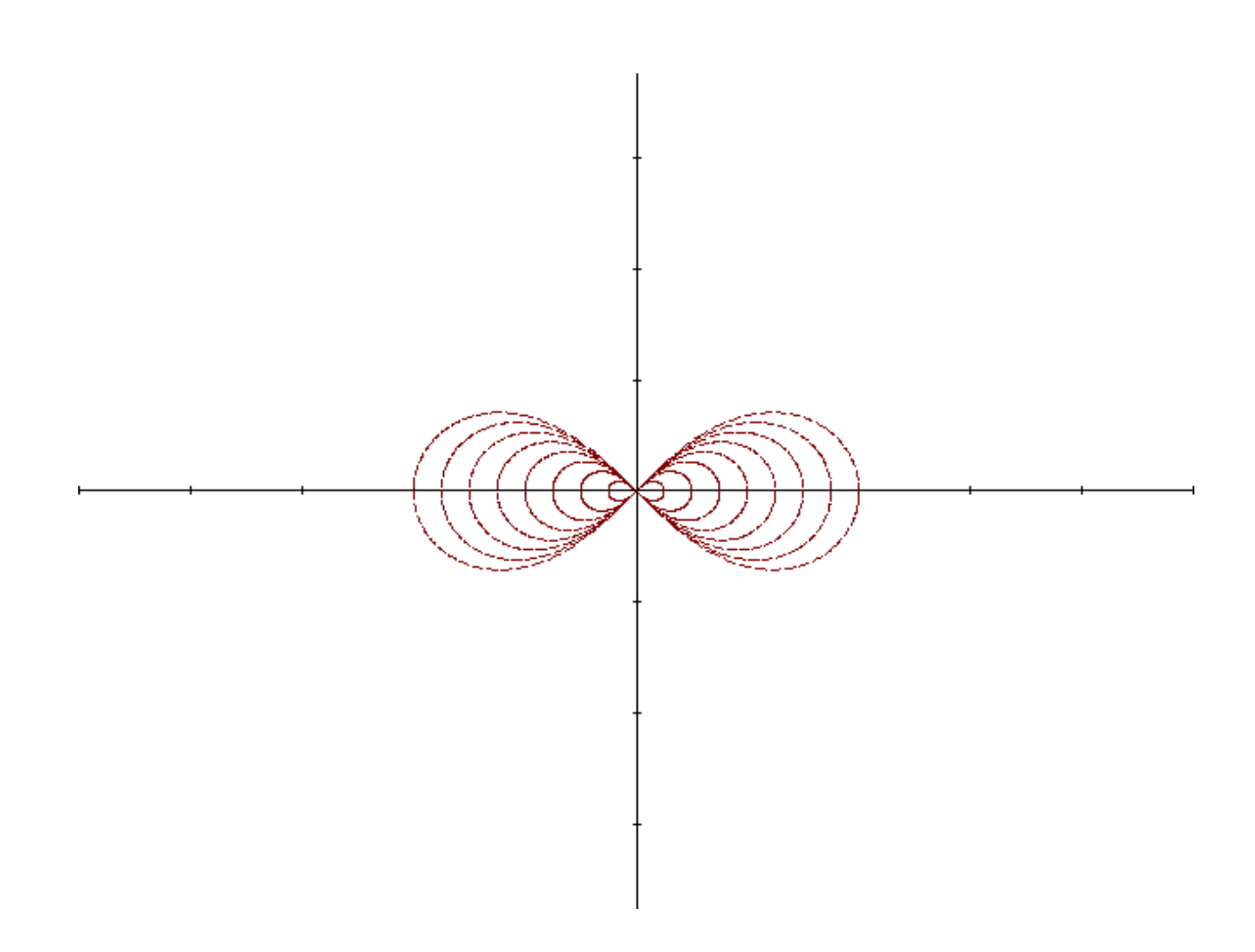

Zusammenhang der Formeln:

$$
(x^{2} + y^{2})^{2} = a^{2}(x^{2} - y^{2})
$$
  
\n
$$
x = r\cos(\lambda)
$$
  
\n
$$
y = r\sin(\lambda)
$$
  
\n
$$
(r^{2}\cos^{2}(\lambda) + r^{2}\sin^{2}(\lambda))^{2} = a^{2}(r^{2}\cos^{2}(\lambda) - r^{2}\sin^{2}(\lambda))
$$
  
\n
$$
r^{4}(\cos^{2}(\lambda) + \sin^{2}(\lambda))^{2} = a^{2}r^{2}(\cos^{2}(\lambda) - \sin^{2}(\lambda))
$$
  
\n
$$
r^{4} = a^{2}r^{2}\cos(2\lambda)
$$
  
\n
$$
r^{2}(r^{2} - a^{2}\cos(2\lambda)) = 0
$$

# **Fallunterscheidung:**

Wenn a < 0 ist, beginnt die Lemniskate bei t = 0 links neben der gedachten Y-Achse. Bei a > 0 rechts davon. Siehe Beispielzeichnung mit Verlaufsrichtung:

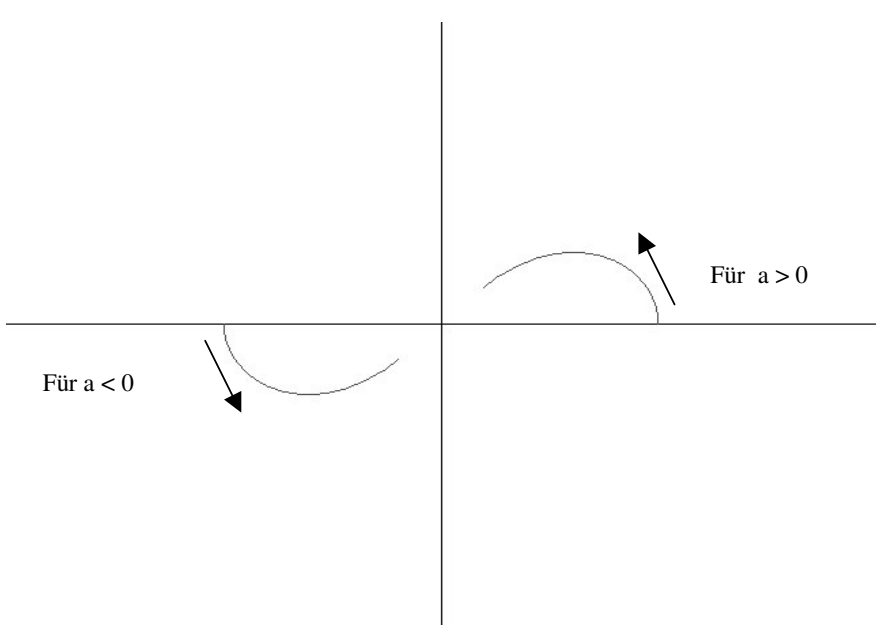

Ist lal von eins verschieden, so wird die Ausgangsfunktion ( $|a| = 1$ ) proportional und linear gestreckt und gestaucht. Die Verschiedenen Streckungen sieht man Deckblatt.

Radiusfunktion:

Nach dem Umformen der Ausgangsgleichung der Poolarkoordinaten erhält man für r:  $r = \pm a \sqrt{\cos(2\lambda)}$ 

Bei der Umformung muss man die Wurzel ziehen. Dabei gehen Informationen über das Vorzeichen von a verloren, deshalb +- a. Das Abbild der Radiusfunktion bleibt aber dekungsgleich, egal ob a negativ oder positiv ist.

Variationen:

$$
r = \pm a \sqrt{\cos(b * \lambda + c)}
$$

Durch die Variable b wird die Anzahl der Schleifen festgelegt, die die Funktion bildet. (Bsp.:  $b = 5$ )

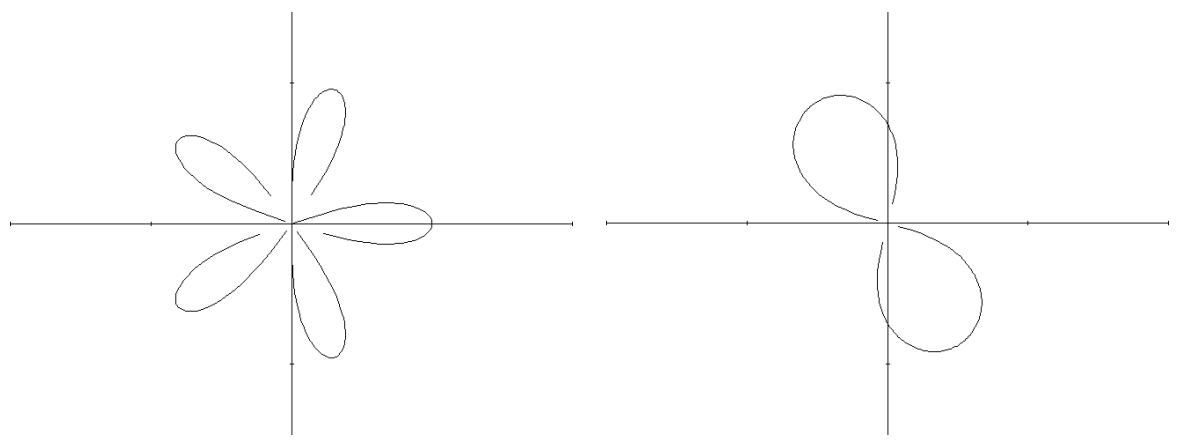

Durch c wird die gesamte Figur in mathematischer positiver Richtung um den Ursprung gedreht. ( $c = 2\pi/4$ )

# Definitions- und Wertemengenbetrachtung:

Bei der nicht variierten Version wir der Radiant in dem Intervall ]π/4, 3π/4s[ und ]5π/4, 8π/2[ negativ. Daher ist der Wertebereich in diesen Intervallen nicht definiert.

Geht t gegen  $\pi/4$ , so geht der Cosinus gegen Null, und damit auch das Ergebnis der Wurzel. Damit fällt der Radius in diesem Verlauf in den Ursprung. Bei 45 Grad direkt im Ursprung.

Mathematik-Leistungskurs Simon Theisen, Toni Filipovic

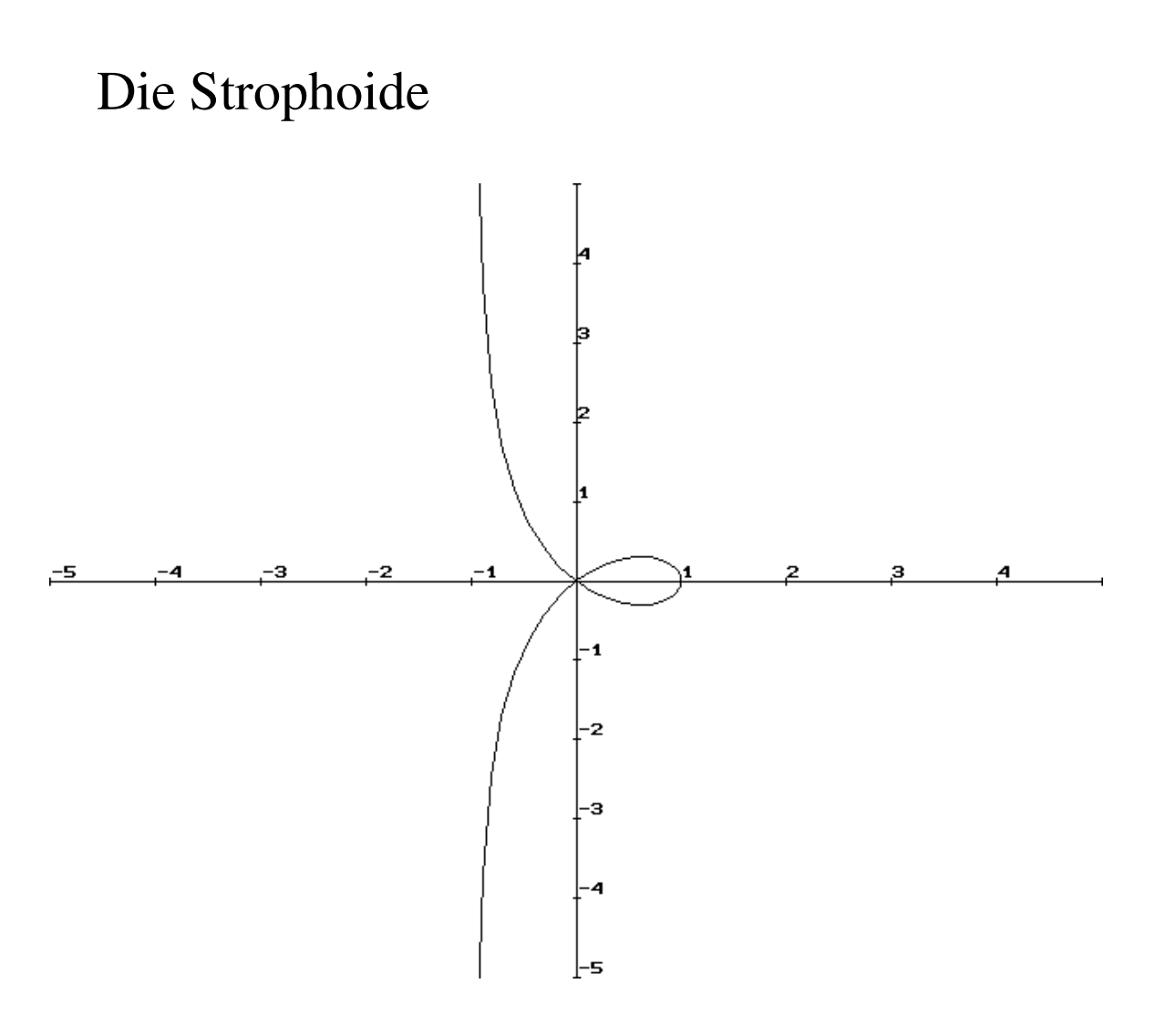

# Geschichte der Strophoide

In einem Briefwechsel zwischen F. de Verdus und Torricelli von 1645 wird eine "Linie, beschrieben, die "...in Frankreich Ala oder Pteroide genannt wird..., Die Erfindung der Strophoide, wie die Kurve heute allgemein genannt wird, geht somit auf einen französischen Mathematiker, wahrscheinlich Roberval zurück. Eingeführt wurde dieser Name 1846 von Montucci. Strophoide kommt aus dem Griechischen, stropho, und heißt Seil, Band. Sie hat aber noch viele andere Name, denn sie kommt in vielen mathematischen Zusanmmenhängen vor:

## **Ala, Pteroides torricellana, Fokale, Kukumaide, Logocyclica, harmonische Kurve** (nach Weth).

Formel der Strophoide (im Polarkoordinatensystem):

$$
r = a^* ( \left( \cos(2^* t) / \cos(t) \right)
$$

Formel der Strophoide (im kartesischen Koordinatensystem):

$$
y^2*(a + x) = x^2*(a - x)
$$

Herleitung der Formel (Parameterdarstellung nach Polardarstellung):

$$
y^{2*}(a+x) = x^{2*}(a-x)
$$
 mit  $y = r^{*}\sin(t), x = r^{*}\cos(t)$  folgt:  
\n
$$
(r^{*}\sin(t))^{2*}(a+x) = (r^{*}\cos(t))^{2*}(a-x)
$$
  
\n
$$
r^{2*}\sin(t)^{2*}(a+x) = r^{2*}\cos(t)^{2*}(a-x)
$$
 | :  $r^{2}$   
\n
$$
a^{*}\sin(t)^{2} + x^{*}\sin(t)^{2} = a^{*}\cos(t)^{2} - x^{*}\cos(t)^{2}
$$
 |  $+ x^{*}\cos(t)^{2}$   
\n
$$
a^{*}\sin(t)^{2} + x^{*}(\sin(t)^{2} + x^{*}\cos(t)^{2}) = a^{*}\cos(t)^{2}
$$
 mit  $\sin(t)^{2} + \cos(t)^{2} = 1$  folgt:  
\n
$$
a^{*}\sin(t)^{2} + x = a^{*}\cos(t)^{2}
$$
 |  $- a^{*}\sin(t)^{2}$   
\n
$$
x = a^{*}(\cos(t)^{2} - \sin(t)^{2})
$$
  
\nmit  $\cos(t)^{2} - \sin(t)^{2} = \cos(2^{*}t)$  und  $x = r^{*}\cos(t)$  folgt:  
\n
$$
r^{*}\cos(t) = a^{*}\cos(2^{*}t)
$$
 | :  $\cos(t)$   
\n
$$
r = a^{*}((\cos(2^{*}t) / \cos(t))
$$
  
\n
$$
q.e.d.!
$$

# **Zeichnung der Strophoide**

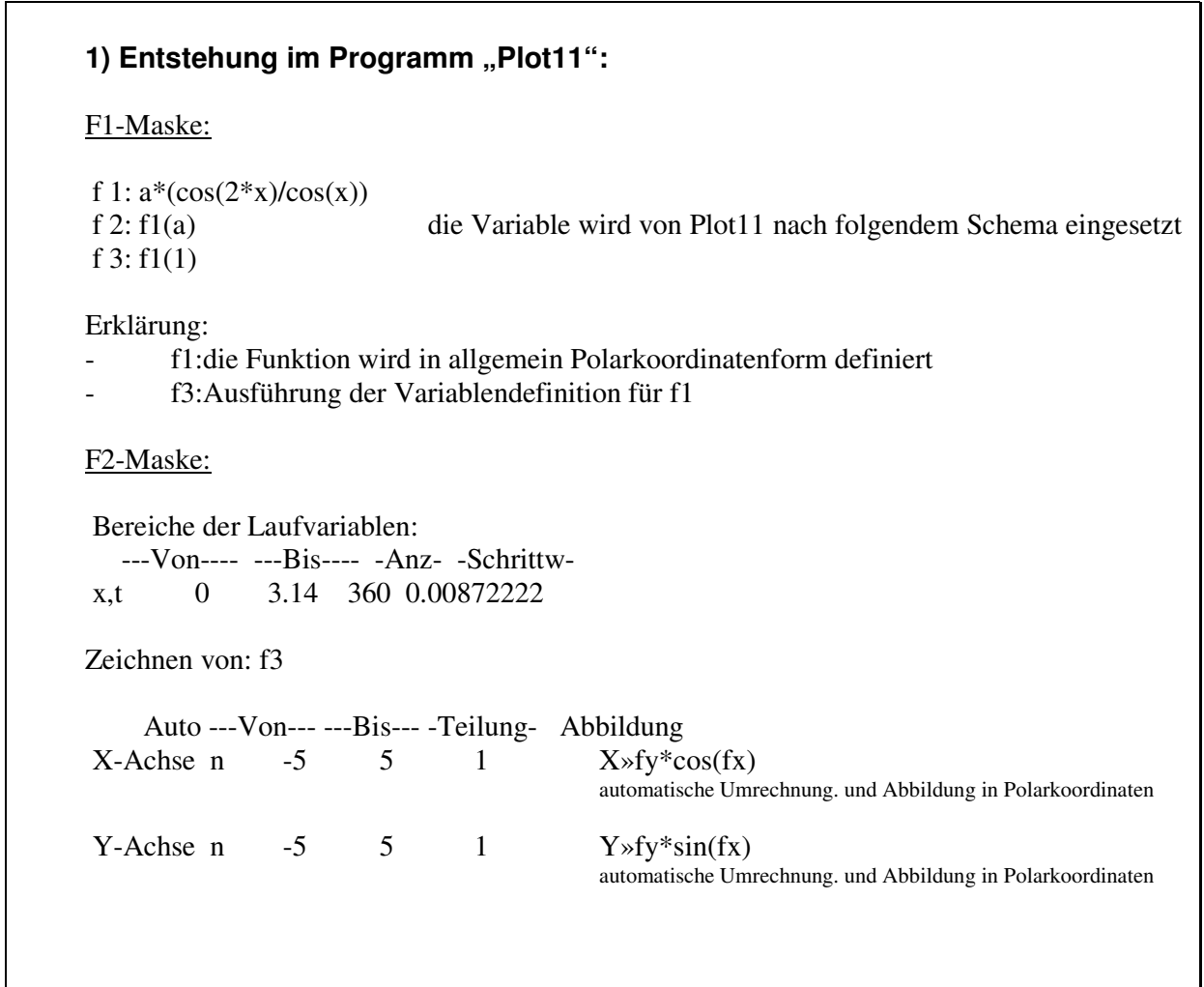

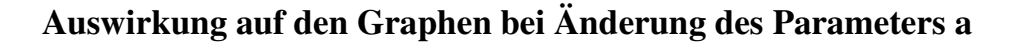

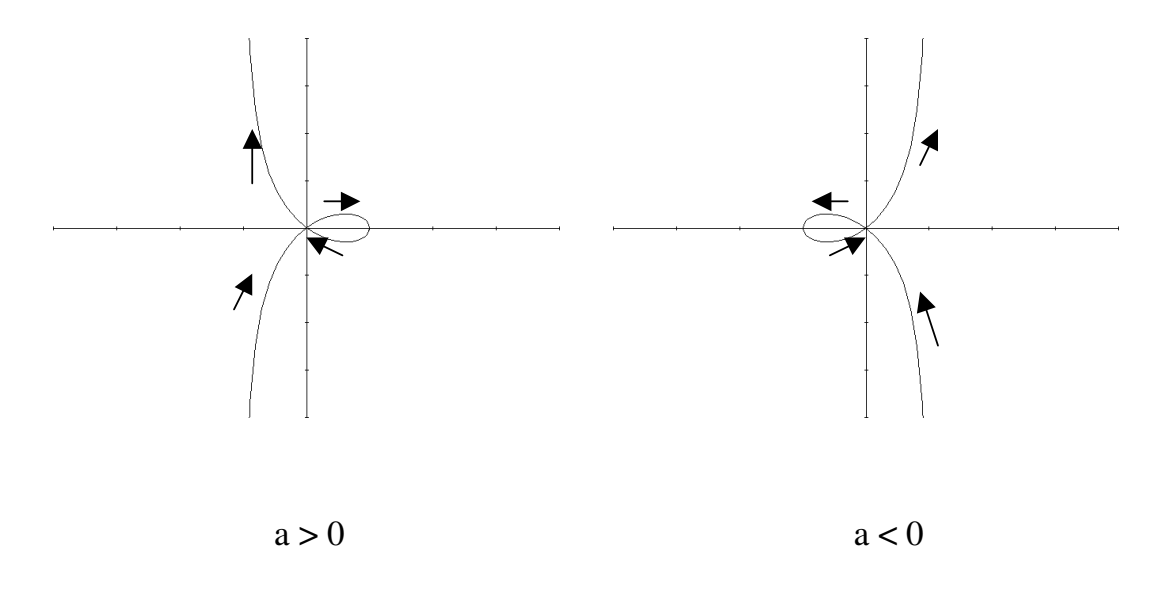

#### **Setzt man für den Parameter a einen Wert >0 ein, so befindet sich die "Schleife" des Graphen im positiven Bereich der x-Achse.**

#### **Ist a <0, so befindet sich die "Schleife" im negativen Bereich der x-Achse.**

Die Pfeile in der obigen Darstellung zeigen die Laufrichtung des Graphen für die jeweiligen Fälle im kartesischen Koordinatensystem.

Weitere Informationen:

Johanneum Lüneburg Kurven Strophoide.htm - Konstruktion oder Strophoide.htm - Information

Berlin, im Juli 2000

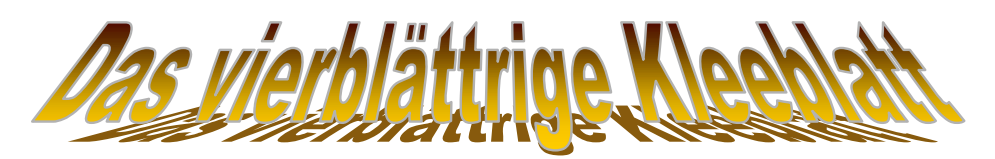

© Kirsten Heibey (2.Sem) & Thomas Kolonko (2.Sem)

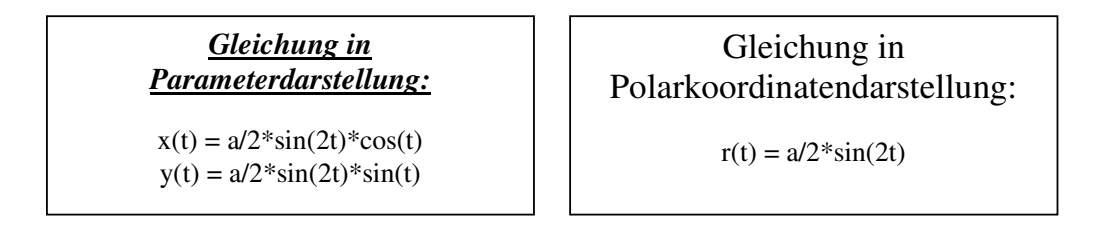

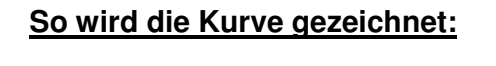

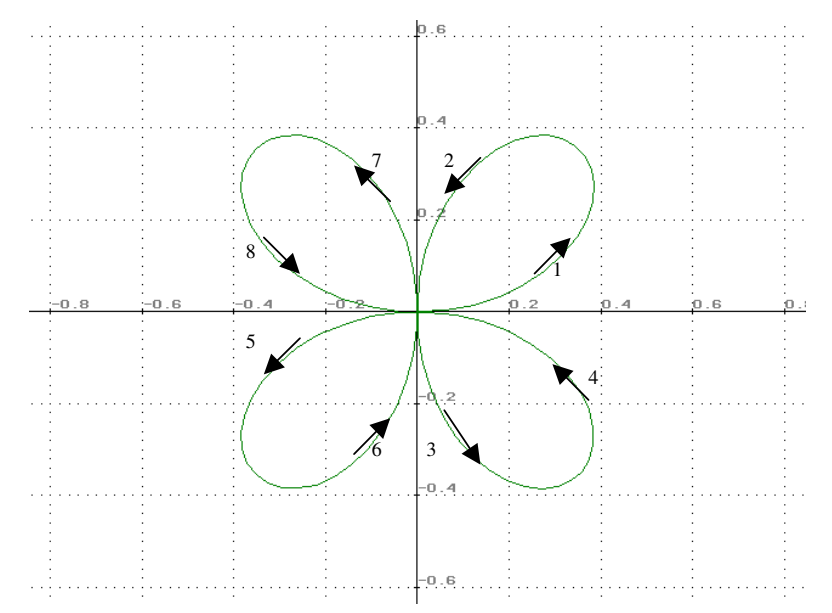

Hinweis: Zeichnungen mit dem Funktionenplotter PLOT-11

**Fallunterscheidungen:** 

# **1.Fall: Normales Kleeblatt**

F1-Maske:

f1:  $a/2$ \*sin(b\*t)\*cos(t) f2:  $a/2$ \*sin(b\*t)\*sin(t) f3: f1(1,2),f2(1,2)

Normales Kleeblatt: Die Größe des Kleeblattes wird durch den Faktor a bestimmt. Der Faktor b bestimmt die Anzahl der Blätter.

Bei geraden b-Werten ist die Blattanzahl  $2^{\ast}b$ .

Bei ungeraden b-Werten ist die Anzahl gleich b, wobei die Kurve zweimal überzeichnet wird. t läuft von 0 bis 2\*pi.

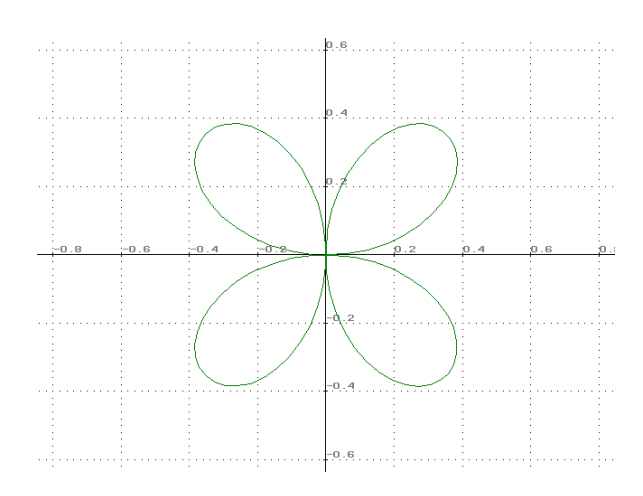

# **2.Fall: 3-blättriges Kleeblatt (Blüte)**

F1-Maske

 $F1: a/2$ \*sin(b\*t)\*cos(t) F2:  $a/2$ \*sin(b\*t)\*sin(t) F3: f1(1,3),f2(1,3)

Der b-Wert ist ungerade, dadurch entsteht eine ungerade Anzahl an Blättern (in diesem Fall 3). Da t weiterhin von 0 bis 2\*pi läuft, wird der Graph überzeichnet. In diesem Fall würde es reichen, wenn man t von 0 bis pi laufen lässt.

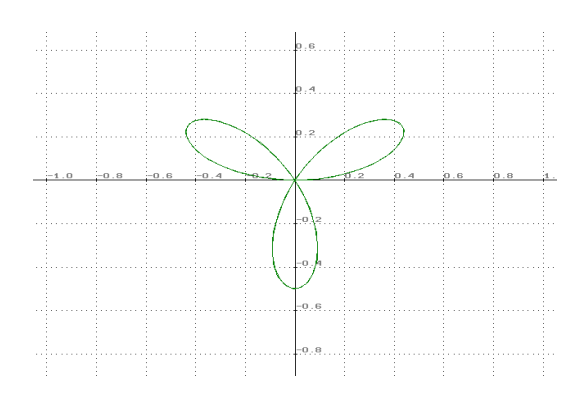

# **3.Fall: Kleeblatt auf der x-Achse gestreckt:**

f1:  $a/2$ \*sin(b\*t)\*cos(t) f2: a/2\*sin(b\*t)\*sin(t) f3: f1(3,2),f2(1,2)

Der a-Wert vom Parameter x(t) ist größer als der a-Wert vom y(t) Parameter. Dadurch wird das Kleeblatt auf der x-Achse gestreckt. t läuft von 0 bis 2\*pi.

## **4.Fall: Kleeblatt auf der y-Achse gestreckt**

f1-Maske:

f1:  $a/2$ \*sin(b\*t)\*cos(t) f2: a/2\*sin(b\*t)\*sin(t) f3: f1(1,2),f2(3,2)

Der a-Wert vom Parameter x(t) ist kleiner als der a-Wert vom y(t) Parameter. Dadurch wird das Kleeblatt auf der y-Achse gestreckt. t läuft von 0 bis 2\*pi

#### *Internetrecherche:*

Erfolglos, keine Angaben zu diesem speziellen Fall. Zwar gehört die Kurve zu den cassinischen Kurven, ist aber nirgendwo aufgeführt.

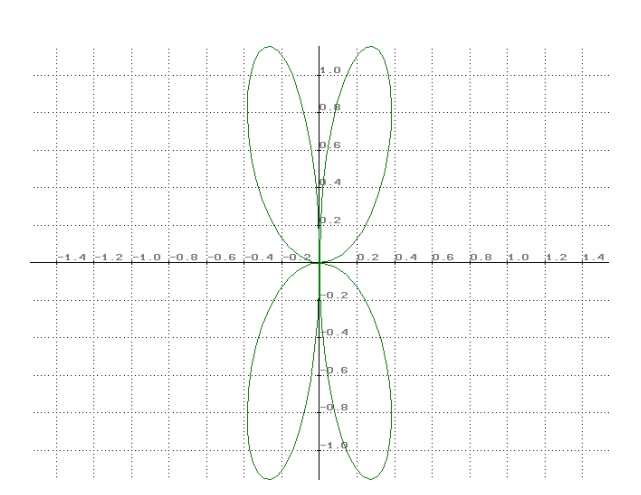

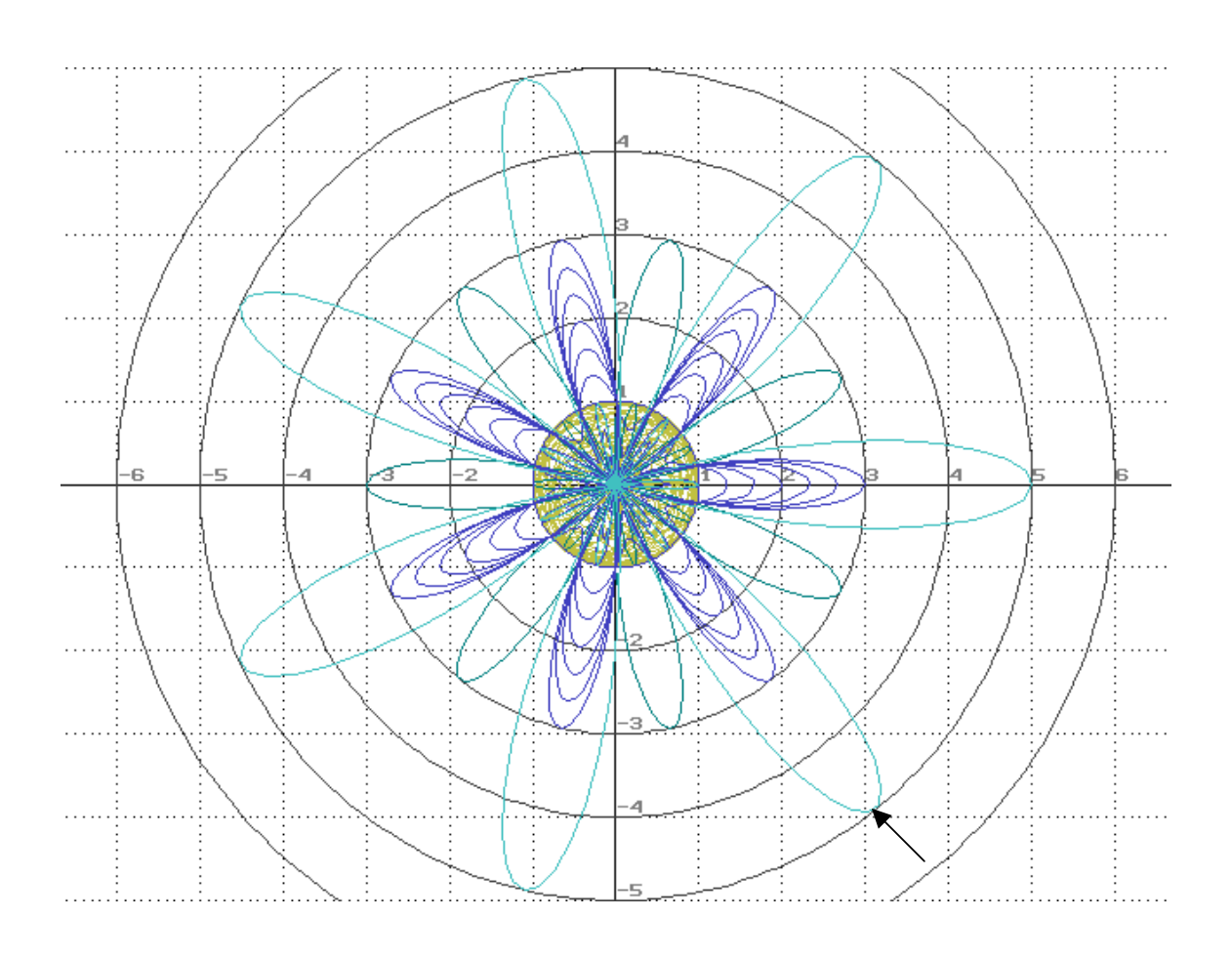

# Ein Arbeitsbogen über Polarkoordinaten Eberhard Lehmann

Die Abbildung ist mit dem Ihnen bekannten Funktionenplotter PLOT11 erstellt und enthält zahlreiche Elemente, die mit Polarkoordinaten zusammenhängen. Zur Erinnerung

Umrechnungen

Polarkoordinaten in kartesische Koordinaten: Kartesiche Koordinaten in Polarkoordinaten Beantworten Sie die folgenden Fragen:

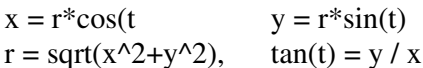

1). Die "Blume" wurde durch untergelegte Koordinatensysteme ergänzt.Welche Vorteile bringt das?

2) Erläutern Sie das anliegende Protokoll der "Programmierung" des Funktionenplotters. Gehen Sie dabei besonders ein auf:

• das Zustandekommen des Polarkoordinatensystems,

• die Entstehung der Blütenblätter, deren Anzahl.

**Anlage: Auszug aus dem Plotter- Programmier- Protokoll**

f1  $t^*t$ ,  $cos(u^*t)$  $f2$   $t, u$ f3 t,  $2^*a^*cos(7^*t) + b$ f4  $f3(-1,-1)$ f5 f3(u/6,1) f6 f3(1.5,2)

Die eingegebenen Gleichungsterme

Gleichungen in Polarkoordinaten werden so angegeben: Zum Beispiel ist f10: t,1 ist der Einheitskreis, denn  $x = 1<sup>*</sup>cos(t)$ ,  $y = 1<sup>*</sup>sin(t)$ 

In der F2-Maske steht die Transformation  $x \rightarrow fy^* \cos(fx)$  und  $y \rightarrow fy^* \sin(fx)$ , Dabei ist fy der zweite Wert der in der F1-Maske stehenden Funktionen, fx ist der erste Wert.

```
0.0000000000E+00 6.2800000000E+00 3.1400000000E-02 200
0.0000000000E+00 6.0000000000E+00 1.0000000000E+00 6
0.0000000000E+00 0.0000000000E+00 0.0000000000E+00 0
```

```
m -6.6666624667E+00 6.6666708667E+00 -1.0000000000E+00 fy*cos(fx)
n -5.0000000000E+00 5.0000000000E+00 -1.0000000000E+00 fy*sin(fx)
```
## **Lösungen**

- 1) Man erkennt dadurch die Zusammenhänge zwischen den Systemen und kann besser den Punkten auf den Graphen Werte zuordnen.
- 2)

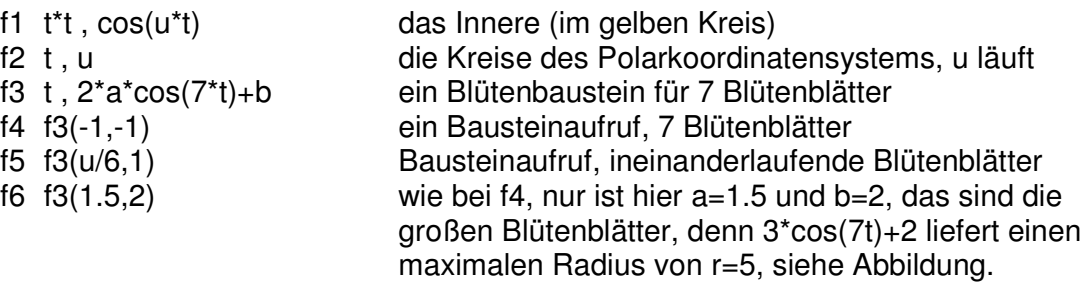

## **Zusatzaufgaben** (hier ohne Lösung)

3) Wo liegen die Spitzen der großen Blütenblätter, Koordinaten kartesisch und polar angeben.

4) Bestimmen Sie die Steigung des Blütenblatts in dem pfeil-markierten Punkt.